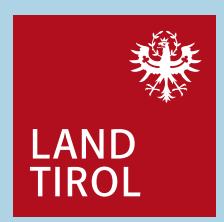

#### **Nachlese:**

## **Zugang zu Bodendaten für den eigenen Betrieb in Tirol**

DI Thomas Peham und DI Vanessa ScharschingAmt der Tiroler LandesregierungAbt. Landwirtschaftliches Schulwesen und Landwirtschaftsrecht

Bodendaten in Tirol | 11.02.2020

## **Übersicht**

- Schutzgut Boden
- Was sind Böden, Vielfalt an und in Böden
- $\blacksquare$  Bodendaten - Quellen FinanzbodenschätzungeBODtirisBORIS BodenfunktionskartenEigene Erhebungen
- Fazit

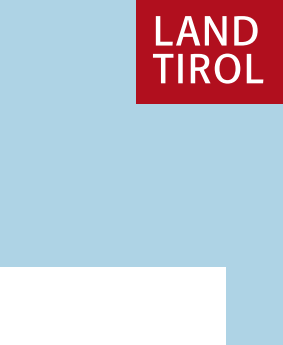

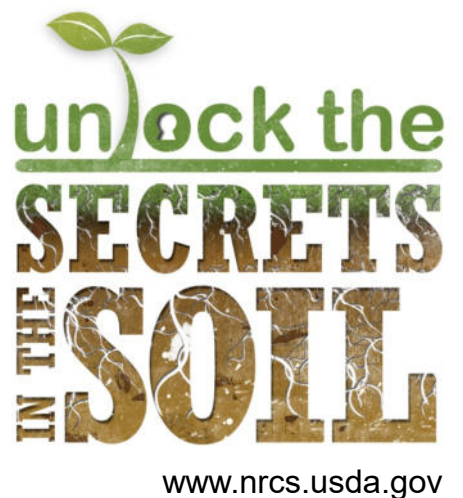

Bodendaten in Tirol | 11.02.2020

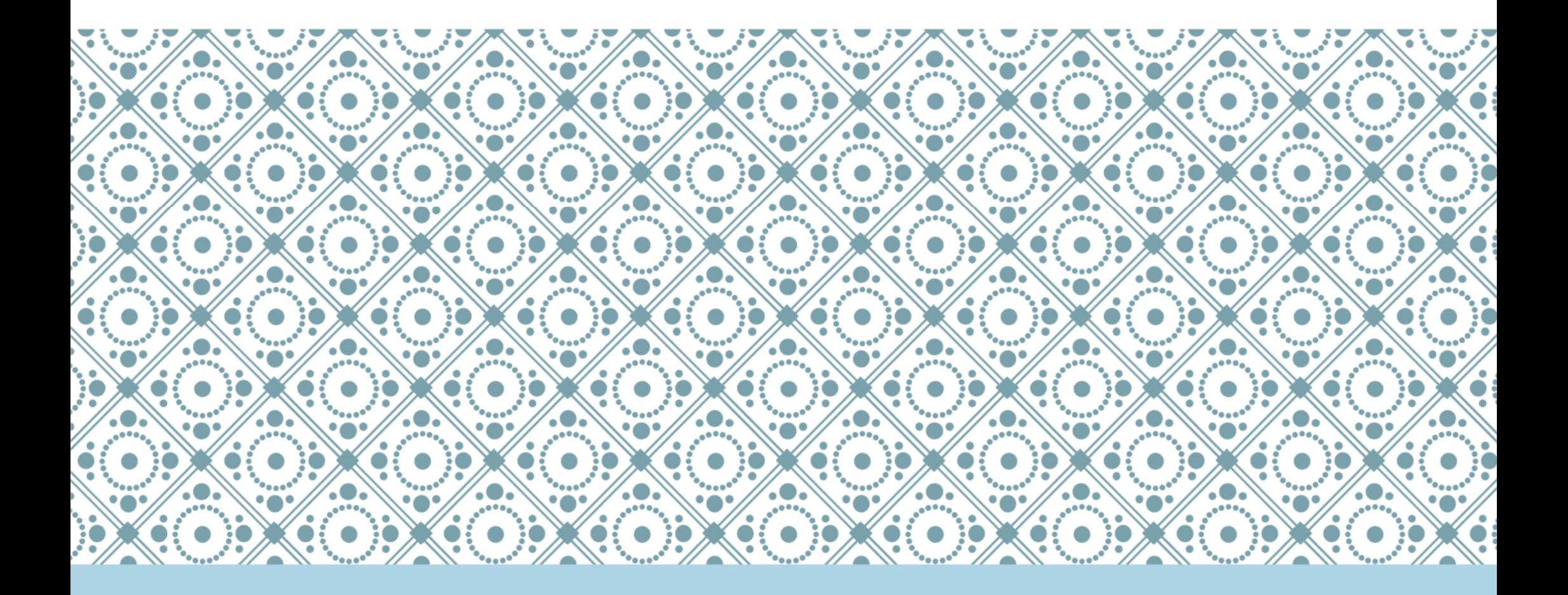

# Schutzgut Boden

## **Warum sind gesunde Böden wichtig?**

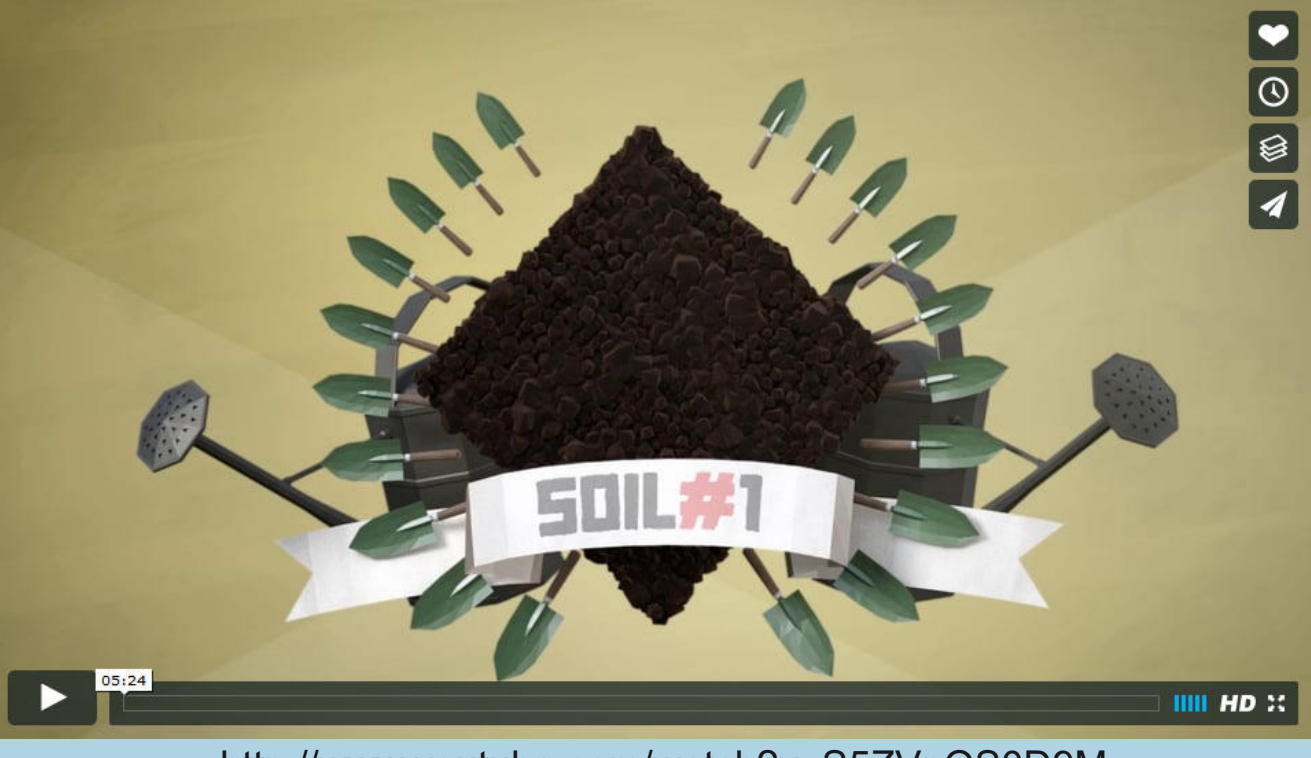

http://www.youtube.com/watch?v=S5ZVpQS0D9M

Bodendaten in Tirol | 11.02.2020

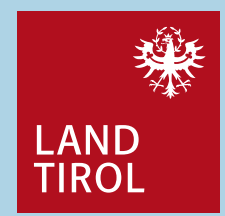

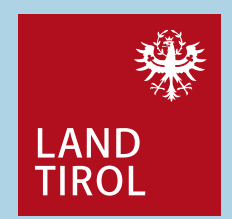

## **Stellenwert des Bodens im (Bio-)Landbau**

#### **Landwirtschaft wurzelt im Boden**

- $\blacktriangleright$ Die "Sorge um den Boden" war ein zentraler Faktor bei der Entstehung der Bio-Landwirtschaft.
- $\blacktriangleright$  Nur aus einem lebendigen, gesunden Boden können gesunde Lebensmittel hervorgehen.
- $\blacktriangleright$ Landwirtschaft gelingt nur auf Basis fruchtbarer Böden.

#### **Erfolgreich durch fruchtbare Böden**

- $\blacktriangleright$  Nachhaltig gute Erträge und gesunde Pflanzen sind nur über eine hohe Bodenfruchtbarkeit erreichbar.
- $\triangleright$  Die Steigerung der Bodenfruchtbarkeit steht im Mittelpunkt aller betrieblichen Überlegungen.

Bodendaten in Tirol | 11.02.2020

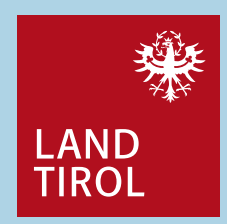

## **Stellenwert des Bodens im (Bio-)Landbau**

#### **Lebendige Böden als Ziel**

- $\blacktriangleright$ Nur lebendige Böden sind fruchtbare Böden.
- $\blacktriangleright$ Die Bodenlebewesen sind auf gute Lebensbedingungen im Boden angewiesen.
- $\blacktriangleright$ Das Bodenleben ist ein wichtiger Partner des Landwirts.

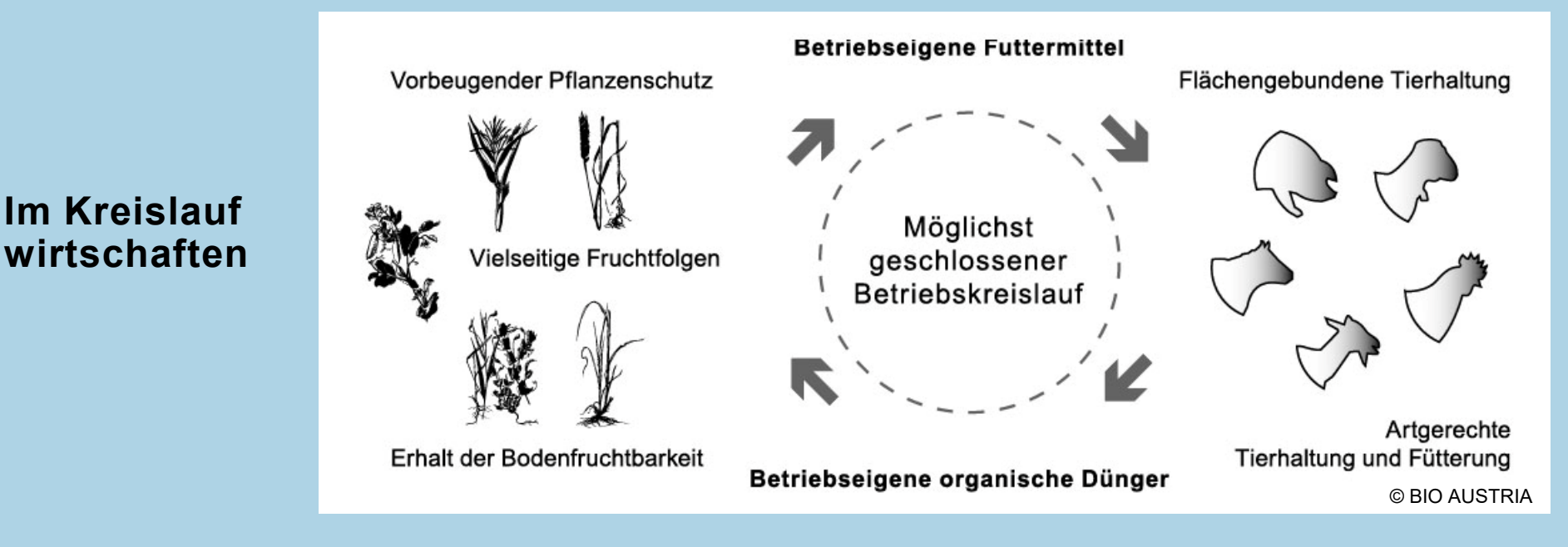

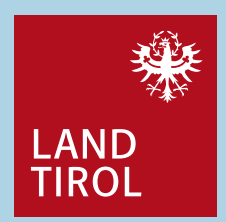

## **Schutzgut Boden**

■ Bodenschutz ist Klimaschutz

Böden sind nach den Ozeanen der zweitgrößte aktive Kohlenstoffspeicher des Planeten!

## ■ Bodenschutz ist Grundwasserschutz

Böden filtern Schadstoffe aus dem Wasser und der Luft

## Bodenschutz ist Umweltschutz

Böden beherbergen ¼ der weltweiten Biodiversität

■ Bodenschutz ist nachhaltig

Böden sind nicht vermehrbar und "wachsen" in 200 Jahren nur ca. 1 cm

Bodendaten in Tirol | 11.02.2020

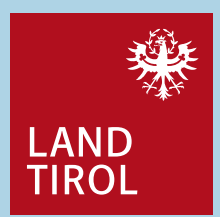

#### **Aktionspyramide**

#### *"Der Boden ist eines der kostbarsten Güter der Menschheit."*

(Europäische Bodencharta, 1972)

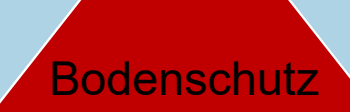

qualitative und quantitative Aspekte

## Bodenbewusstsein

Bodendaten in Tirol | 11.02.2020

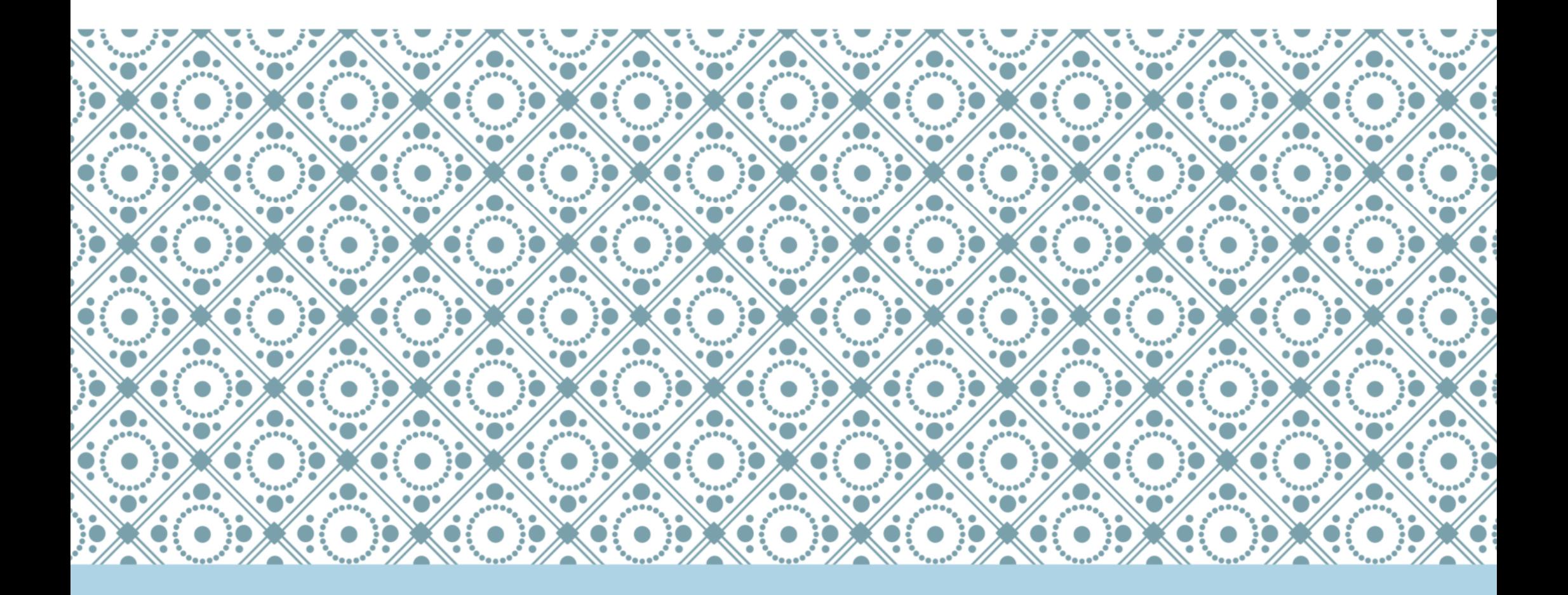

# Was sind Böden?

## **Was sind Böden**

- "Böden sind die belebte oberste Erdkruste des Festlandes." (Scheffer/ Schachtschabel: Lehrbuch der Bodenkunde - 15. Auflage, 2002, S. 1)
- Boden hat unterschiedliche Horizonte (Schichten)
- Boden ist zusammengesetzt aus festen (org. und anorg.) Bestandteilen, Wasser und Luft.
- Man unterscheidet:
	- $\checkmark$  Bodenart Ton, Schluff, Sand
	- $\checkmark$  Bodentyp Braunerde, Ranker, Gley
- Böden erfüllen vielfältige Funktionen

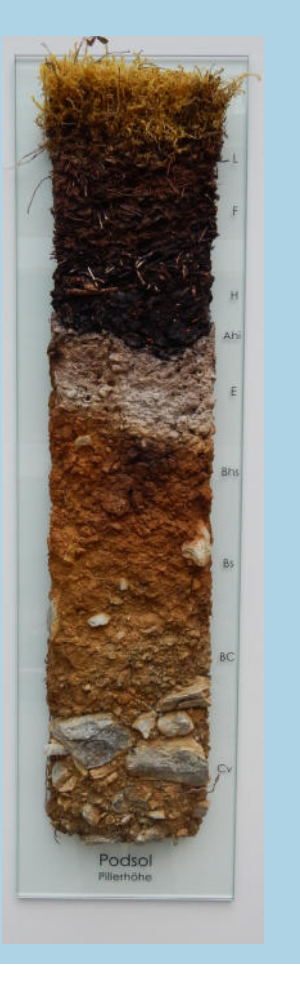

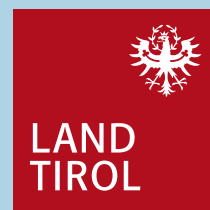

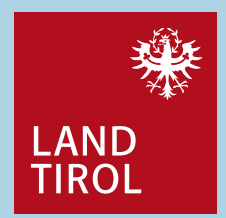

## **Vielfalt von Böden**

#### Die Bodenbildung wird beeinflusst vom Ausgangsgestein - Klima - Pflanzenbestand - Menschen

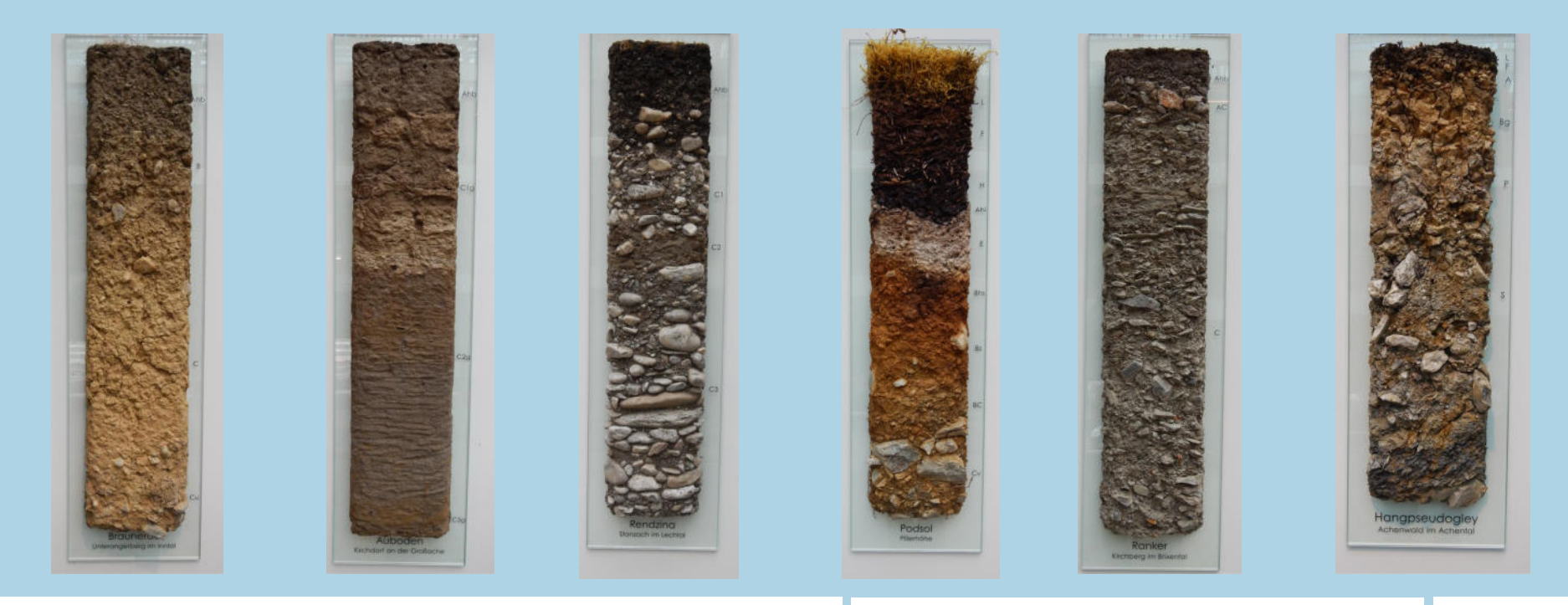

Bodendaten in Tirol | 11.02.2020

## **Vielfältige Bodenorganismen**

Unter ungestörten Bedingungen sind Bodentiere außerordentlich zahlreich und vielfältig, sowohl im Aussehen und ihrer Funktion.

Die Lebendmasse der wirbellosen Bodentiere erreicht in einem gut versorgten Grünlandboden Mitteleuropas ca. 3,5 t/ha). 80-90% davon stellen die Regenwürmer, ca. 10% die Insekten-Larven.

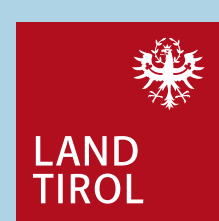

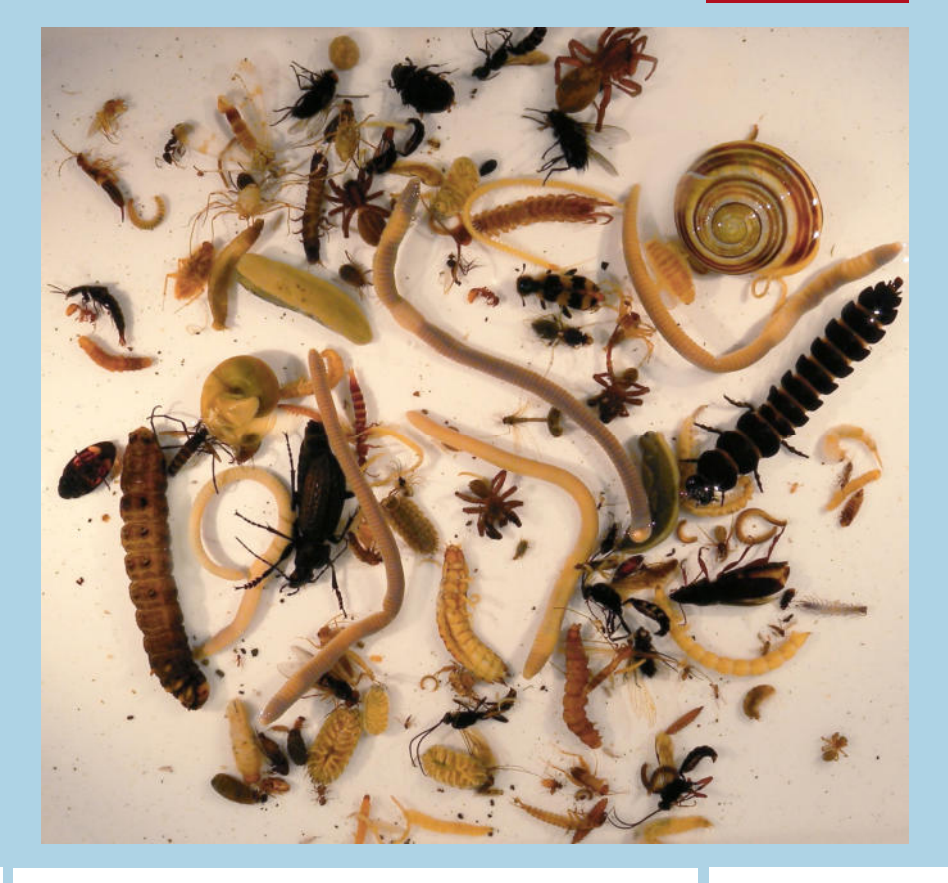

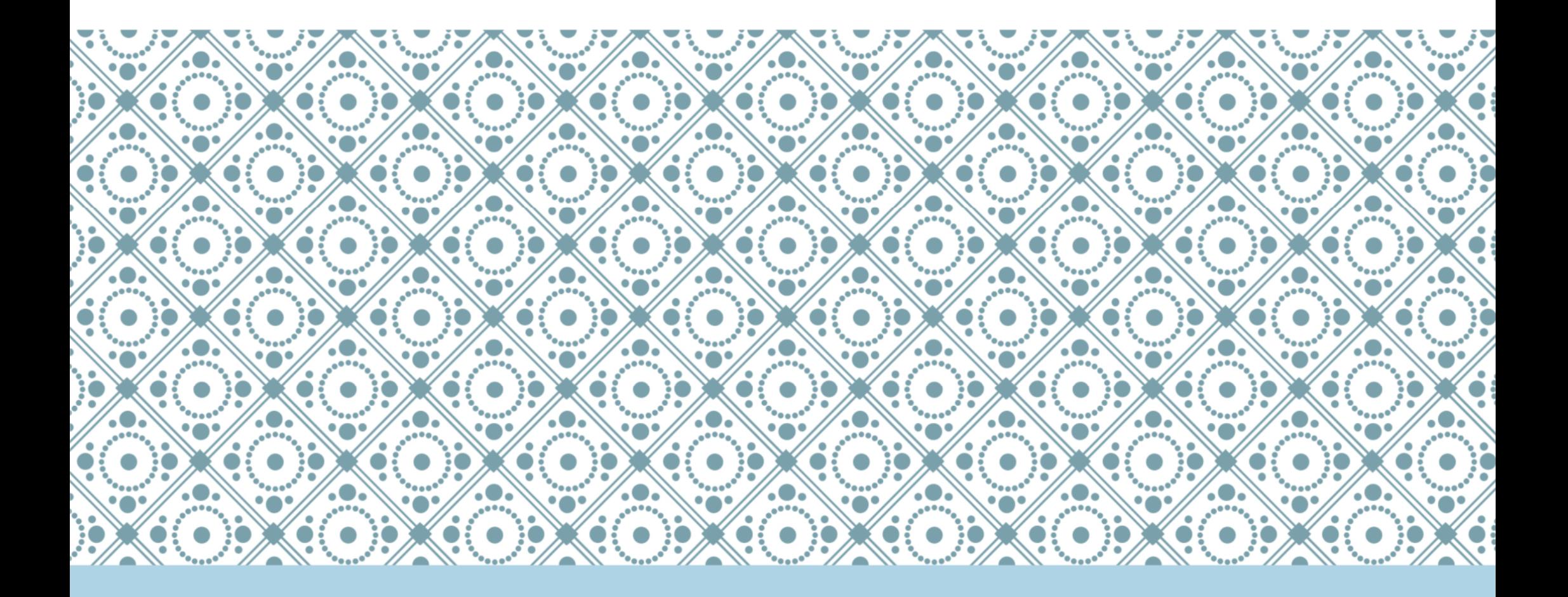

Was macht Böden besonders?

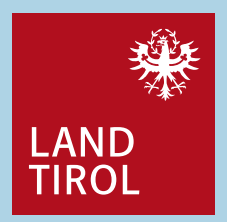

#### **Was macht Böden besonders?**

**Größenklassen** und **Uneinsehbarkeit** – die Prozesse im Boden finden in sehr kleinen Räumen, den Poren statt und auch die allermeisten Akteure (Bodenorganismen wie Bakterien, Pilze, Einzeller) sind aufgrund ihrer Kleinheit nicht mit freiem Auge sichtbar

**Sphären**  Hydrosphäre (Wasser) und Biosphäre (Lebewesen) aufeinander und bilden gemeinsam die – im Boden treffen die Atmosphäre (Luft), Lithosphäre (Gestein/Minerale), Pedosphäre (Boden); hohe Funktionalität bedarf die Ausgewogenheit dieser Sphären

**Saisonalität**– alle Prozesse unterliegen den jahreszeitlichen (Temperatur-)Schwankungen

**Heterogenität** (z.B. im pH-Verlauf entlang einer Pflanzenwurzel)— Böden sind sehr heterogen, bereits mm machen einen Unterschied aus<br>f artlang einer Pflanzenwurzel\

**Schichtung –** Böden bilden Schichten (Horizonte) aus, die sich in ihren Eigenschaften unterscheiden

Bodendaten in Tirol | 11.02.2020

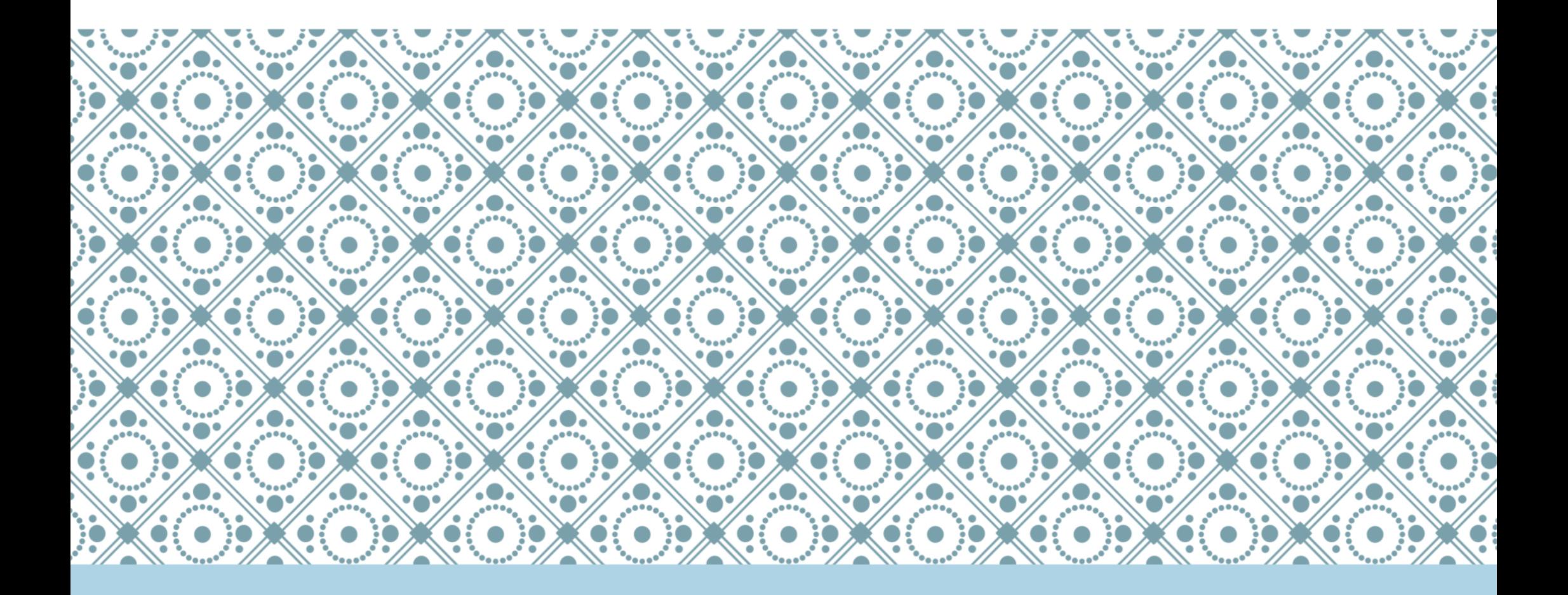

# Bodendaten - Quellen

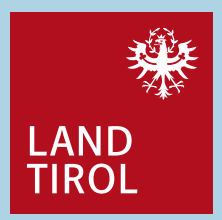

## **Finanzbodenschätzung**

Räumliche Auflösung: 1 : 2.000Datenlage: landwirtschaftliche Nutzflächen, ohne Bergmähder, ohne AlmenHistorie: Mailänder Kataster – <sup>1718</sup> Bodenschätzungsgesetz 1970Datenurheber: Zollamt, FinanzministeriumDatenaktualität: Turnus von 30 JahrenAussage: PotentialeVerfügbarkeit: nicht öffentlich, erwerbbar, kostenfrei für eigene GrundstückeBezug: Bundesamt für Eich- und Vermessungswesen Datenformen: SchätzungsreinkarteSchätzungsreinbuch

Bodendaten in Tirol | 11.02.2020

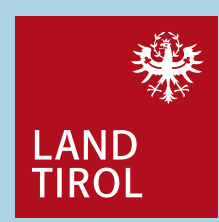

## **Schätzungsreinkarte**

Abgrenzung der Klassenflächen

Bodenformel

**Ackerschätzung (braun)** Bodenart, Zustandsstufe, Entstehungsart

**Grünlandschätzung (grün)**<br>Bodenart, Zustandsstufe, Klimastufe,<br>Wasserstufe

Wertzahlen

Grabloch

Geländeangaben in Grad

Kataster

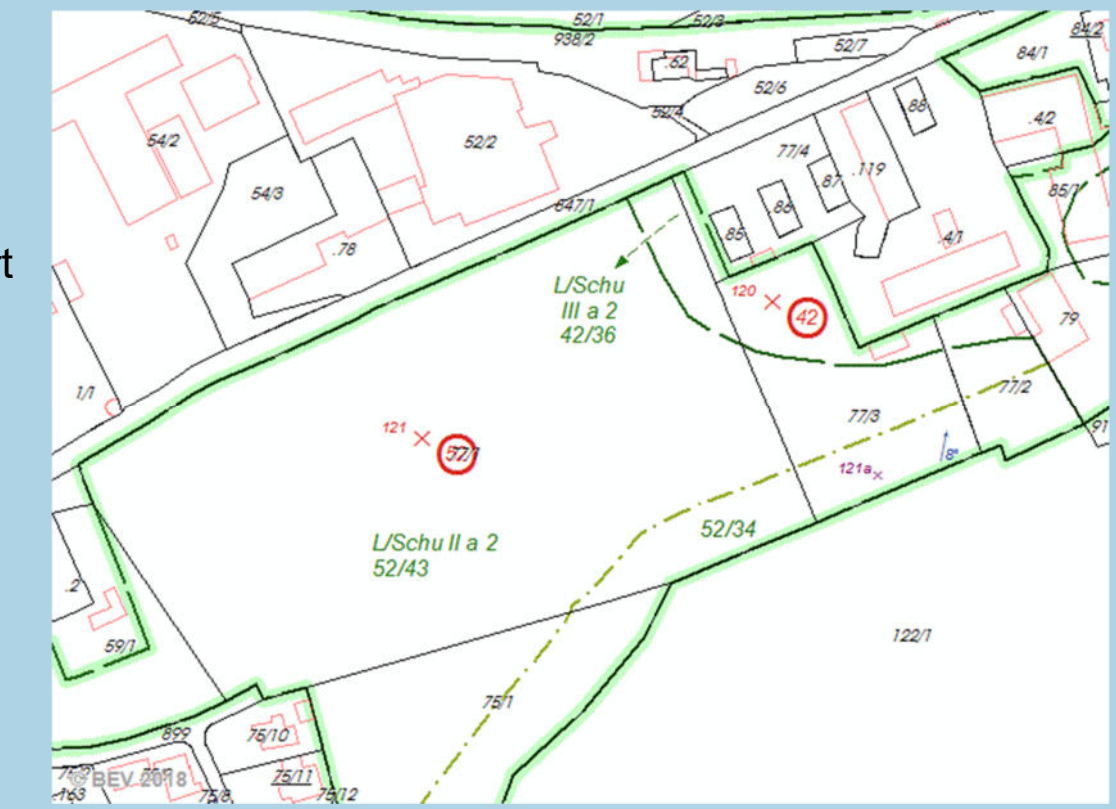

Bodendaten in Tirol | 11.02.2020

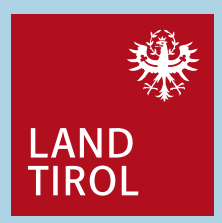

## **Schätzungsreinbuch**

Je Klassenfläche:

Kurze Bodenprofilbeschreibung

Wertzahlen

Ab- und Zuschläge für Gelände, Klima, Besonderheiten

Bodentyp

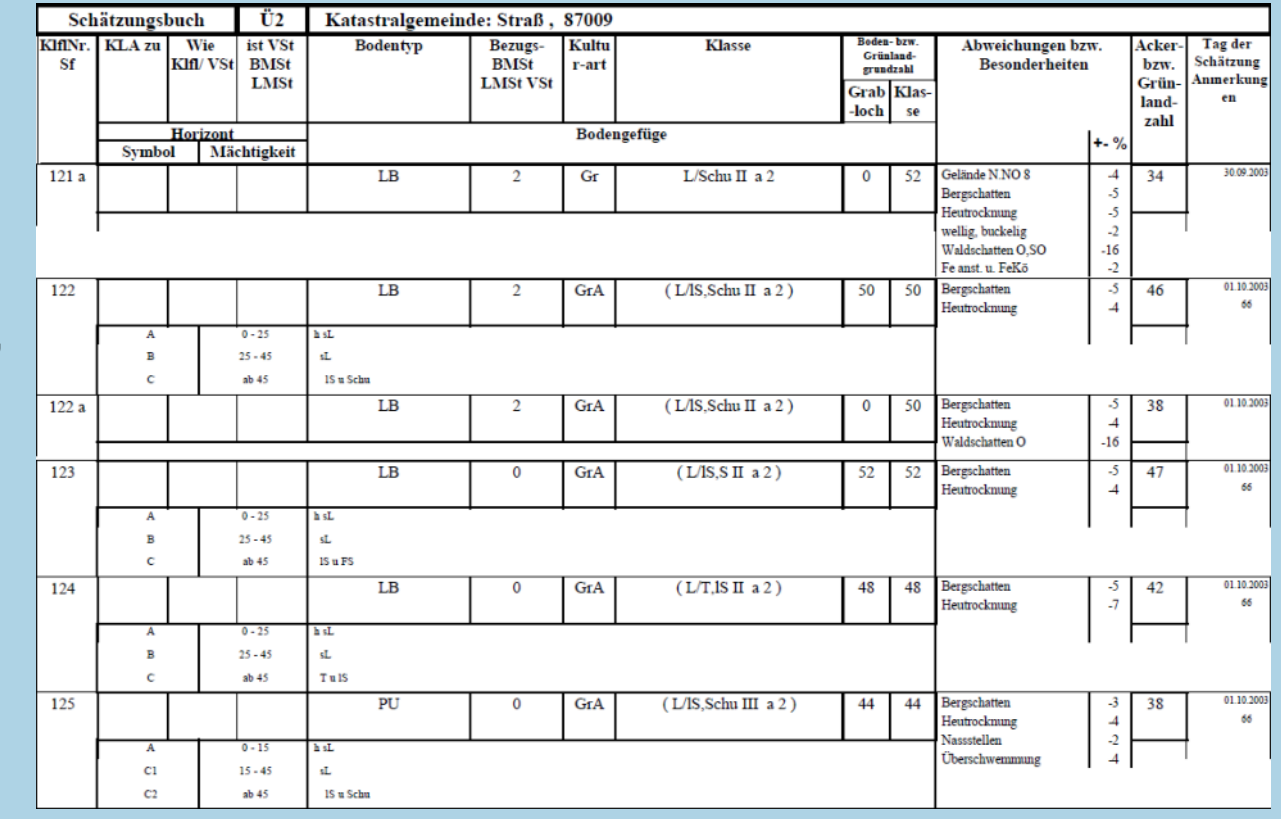

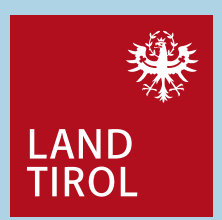

## **Bodenkartierung**

- Räumliche Auflösung: 1:25.000
- Datenlage: landwirtschaftliche Nutzflächen, ohne Bergmähder, ohne Almen
- Historie: geht zurück bis in die Mitte 19. Jhd., systematisch seit 1958
- Datenurheber: BM für Nachhaltigkeit und Tourismus
- Datenaktualität: Einmalerhebung seit 1958
- Aussage: Einstufung, Potentiale
- Verfügbarkeit: öffentlich eBOD, tiris
- Bezug: Bundesamt für Wald (BFW)

Datenformen: thematische KartenBeschreibung der Bodenform

> DI Thomas Pehamm 19

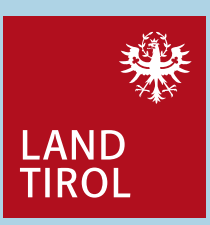

# **eBOD – Digitale Bodenkarte**

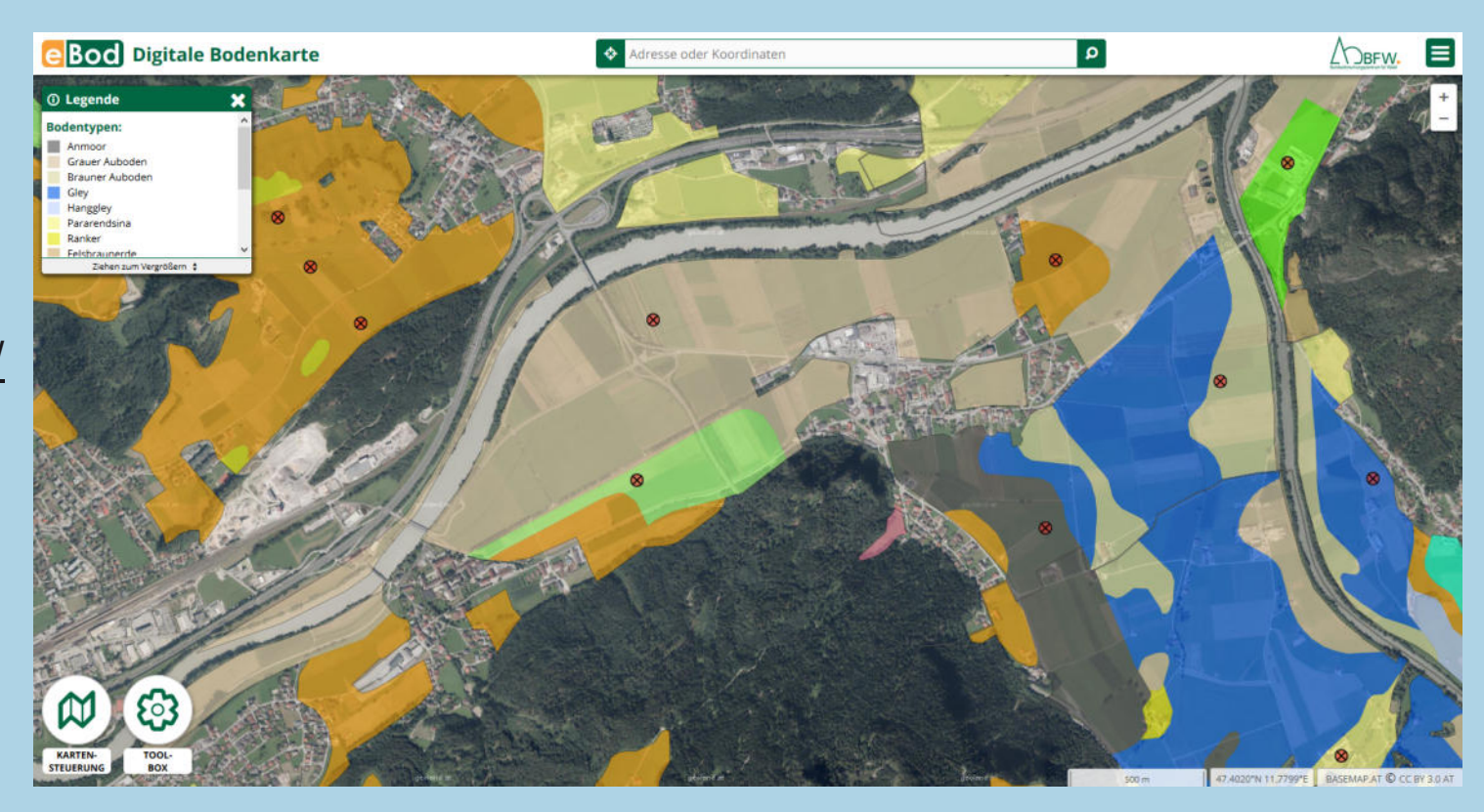

https://bodenkarte.at/

Bodendaten in Tirol | 11.02.2020

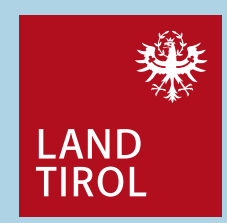

#### **tiris – Tiroler Rauminformationssystem**

#### https://maps.tirol.gv.at/

#### SUCHEN THEMENBAUM > Basisthemen  $\rightarrow$   $\blacksquare$   $\sim$  Infrastruktur - M - Landwirtschaft ▶ ■ Hofe und Almen  $\blacktriangleright \Box$  Grundzusammenlegungen ▲ Ø Landwirtschaftliche Böden ▶ Østerreichische Bodenkarte Pflanzen- und Tierkrankheiten > El < Naturgefahren > III - Naturschutz  $\rightarrow$   $\Box$   $\sim$  Raumordnung > Sport / Kultur  $\rightarrow$   $\blacksquare$   $\sim$  Umweltschutz I Wald, Jagd > | Vasser ▶ □ v Gelände / Solarpotenzia

Volltextsuche ®

Ansicht <Freie Ansicht> Hintergrund <sup>O</sup> Orthofoto Beschriftung Maßstab 1: 16 000

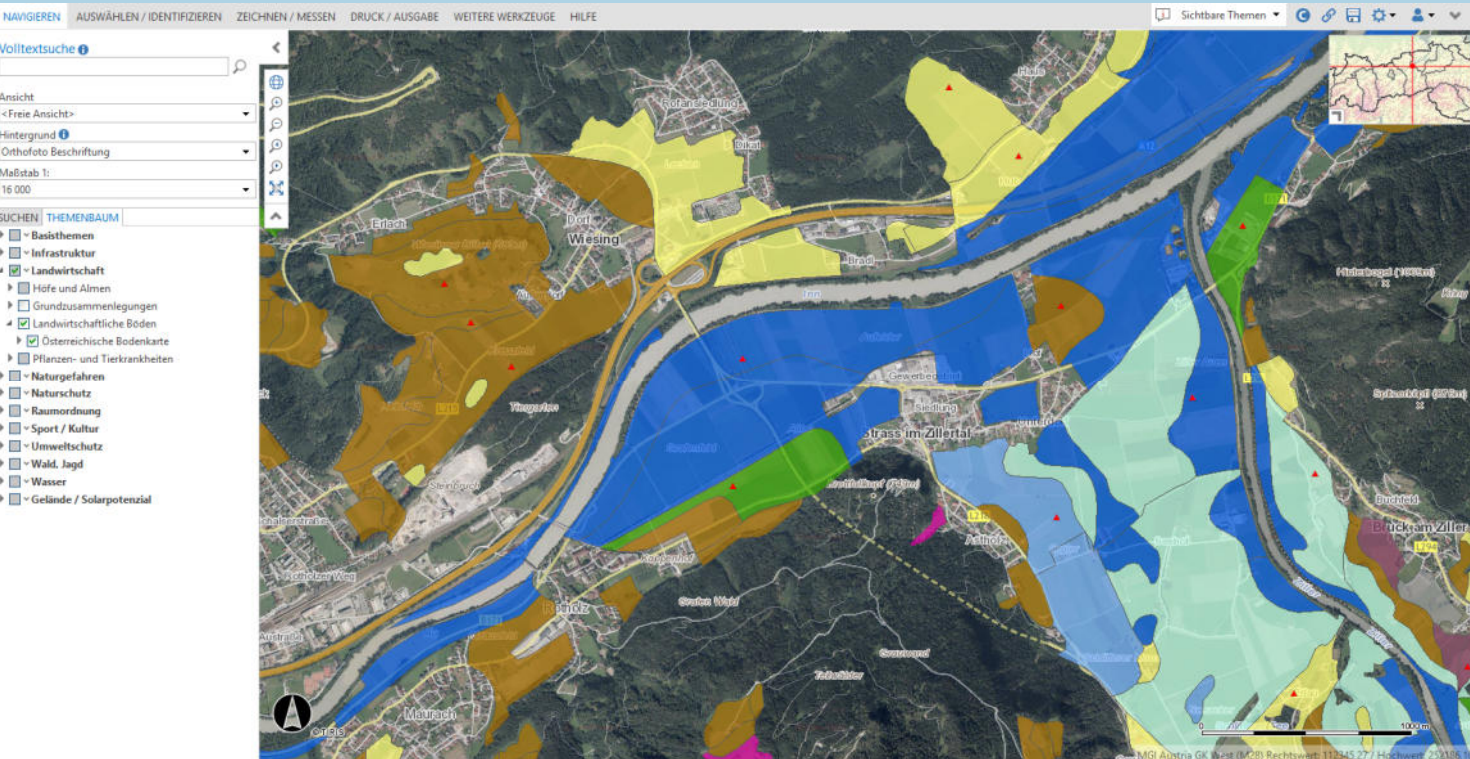

Bodendaten in Tirol | 11.02.2020

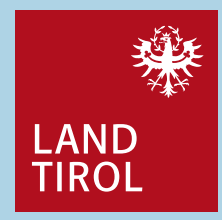

#### **Bodendatenerhebungen in Tirol**

Bodenkataster

658 Punkte im Jahr 1988106 Punkte im Jahr 1996

#### Transitstudie 1991

#### Bodendauerbeobachtungsflächen

seit 1999 10 Flächen (je 1x Wiese und 1x Wald pro Standort)Wiederholung alle 10 Jahre – Laufzeit 70 Jahre geplant

Waldstandorte + Waldtypenhandbuchbasierend auf mehreren 1.000 Einzelprofilen

Gläserner Lebensraum Brixlegg <sup>1995</sup> Erhebung von Schwermetallgehalten

#### AustroPOPs (2018-2020)

Erhebung von persistenten organischen **Schadstoffen** 

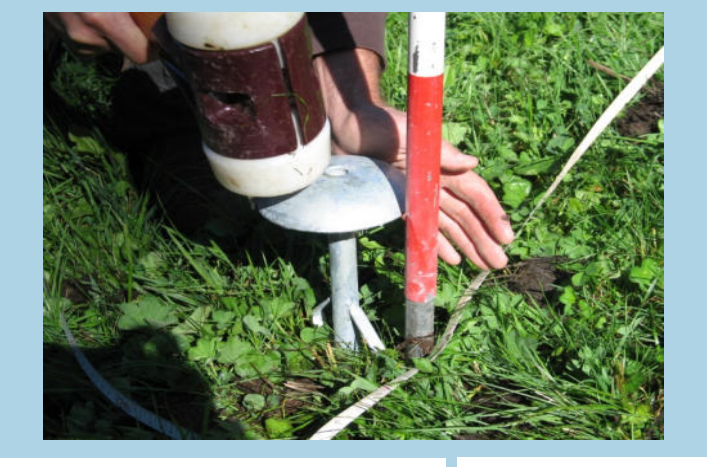

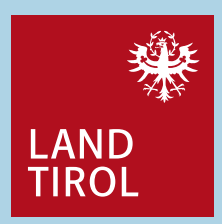

## **BORIS – Bodeninformationssystem**

https://www.umweltbundesamt.at/umweltsituation/boden/boris/boris\_datenzugang/

Standortinformation verrauscht

Bodeninformation in Tabellen- oder Kartenform

Messwerte erst nach Freigabe der Urheber ersichtlich

Österreichweit

Verschiedene Hintergrundlayer (zB. ÖK, Bodengruppen,…)

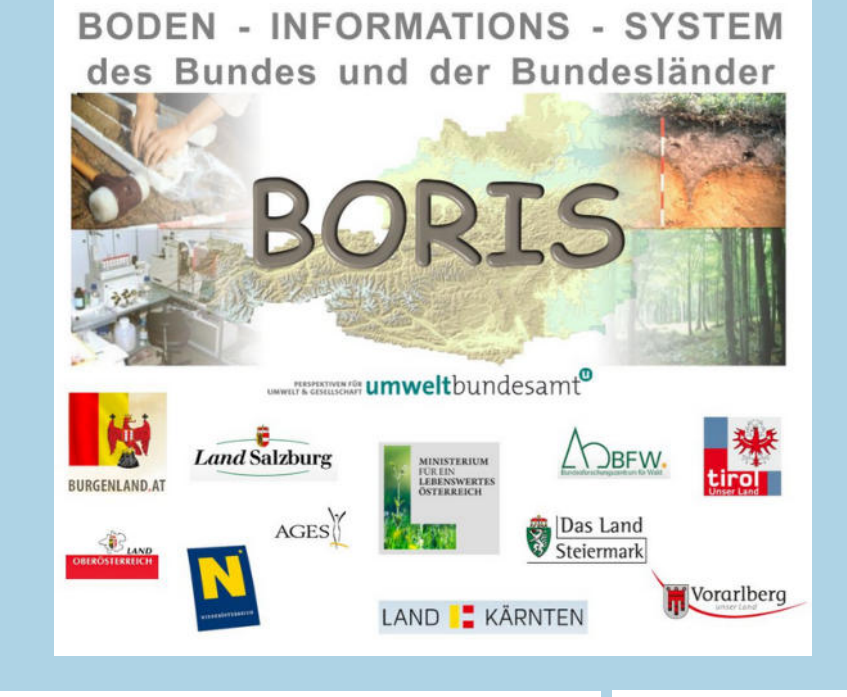

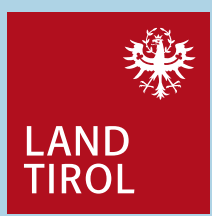

#### **Bodenfunktionskarten**

ÖNORM L1076 + Richtlinie zur Umsetzung des Fachbeirates für Bodenfruchtbarkeit

Bereits von den Bundesländer Oberösterreich und Salzburgumgesetzt

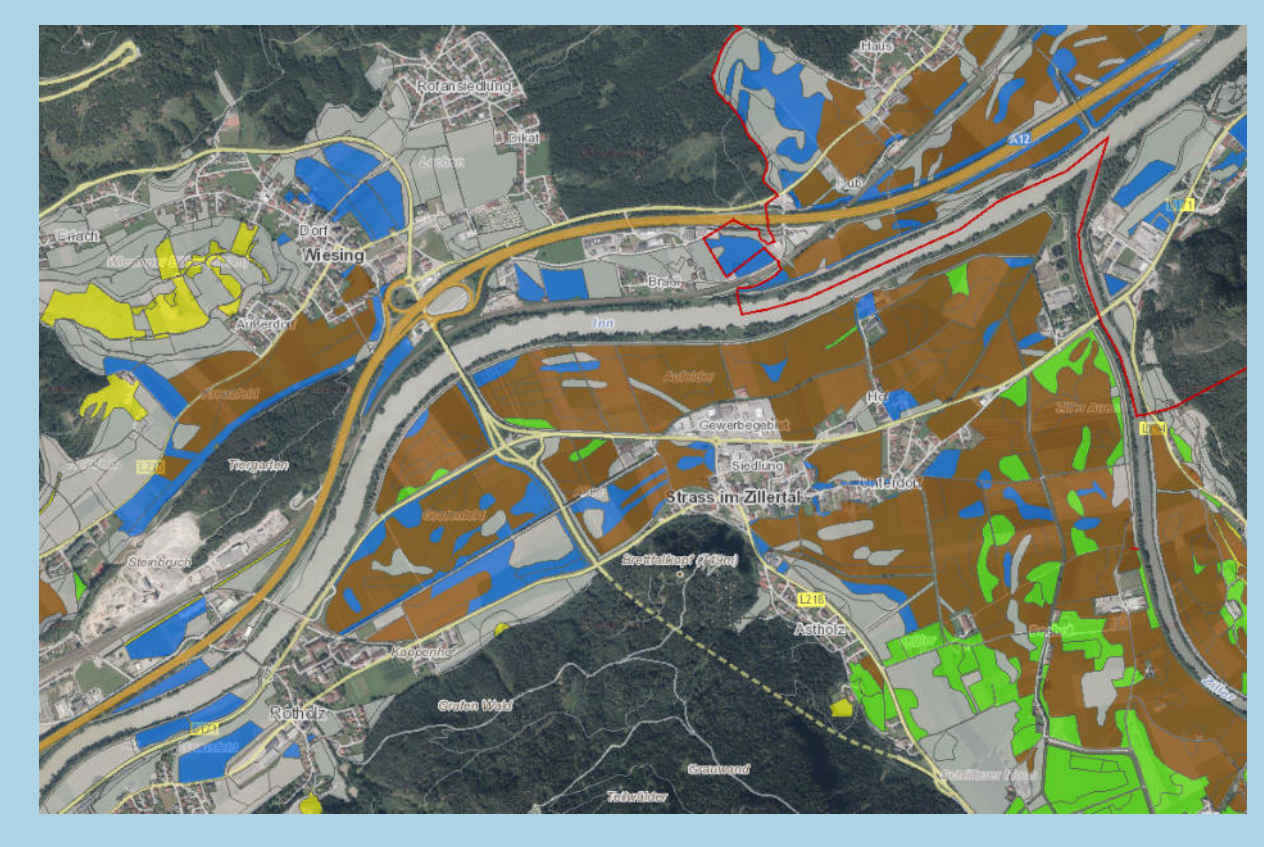

Bodendaten in Tirol | 11.02.2020

## **Betrachtete Funktionen**

Für einige Bodenfunktionen bestehen Bewertungsmethoden auf Basis der Daten der Finanzbodenschätzung bzw. Bodenkartierung

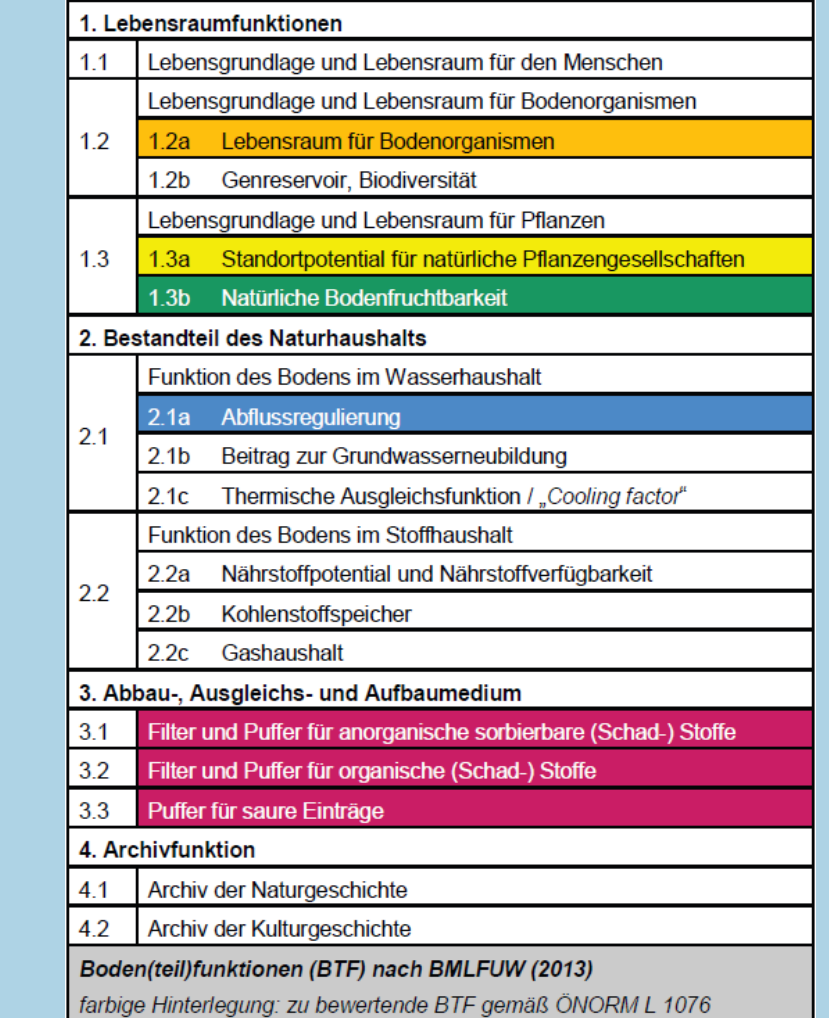

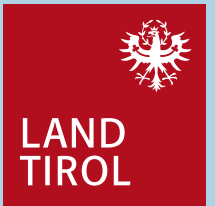

Bodendaten in Tirol | 11.02.2020

# **Beispiel Produktionsfunktion**

Basis Finanzbodenschätzung

Gewichtet nach Kleinproduktionsgebiet

5 Stufen, Schulnotensystem

 Je höher die Zahl, je dunkler die Farbe umso besser

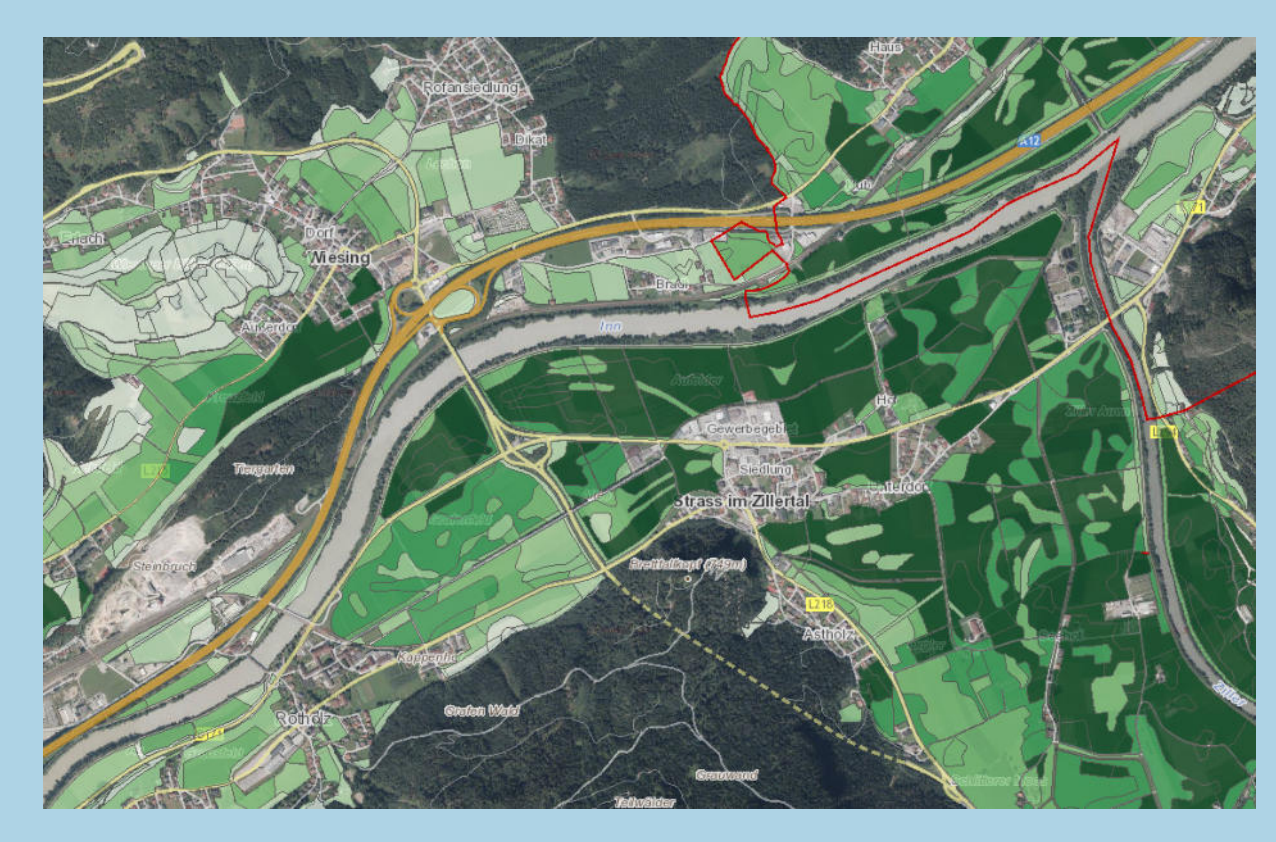

Bodendaten in Tirol | 11.02.2020

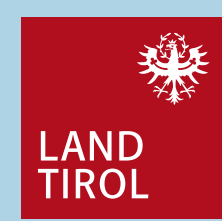

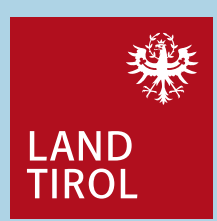

## **Eigene Erhebungen**

Bodenproben analysieren

Spatenprobe

Bodenprofil

Fingerprobe

**Eindringwiderstand** 

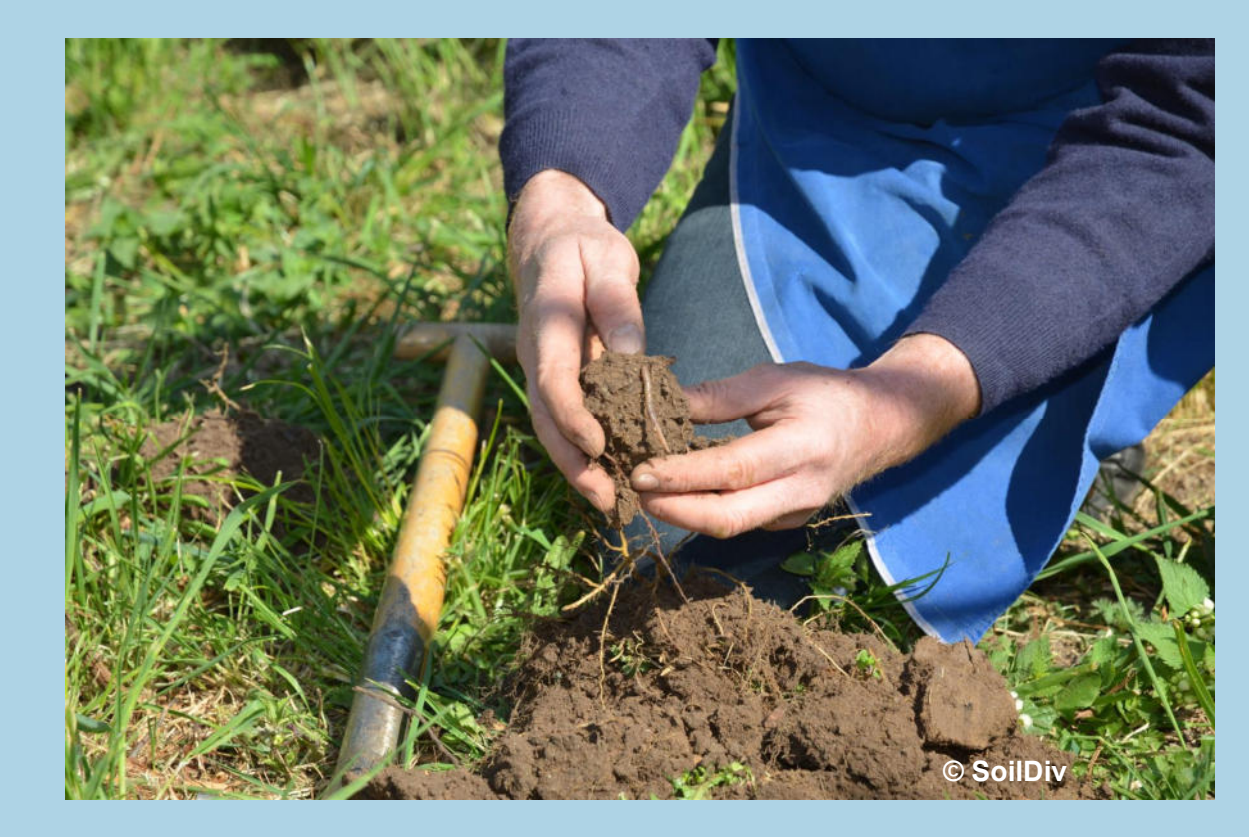

Bodendaten in Tirol | 11.02.2020

## **Mit auf den Weg geben**

#### Relevanz

Böden sind ein kostbares Gut

Böden sind vielfältig

Böden beinhalten und ermöglichen vielfältiges Leben

#### Ziele

Sparsamer und sorgsamer Umgang mit der Ressource BodenNachhaltige Sicherung der Bodenfruchtbarkeit und BodenfunktionalitätBodendaten erheben und nutzen aber auch kritisch hinterfragen

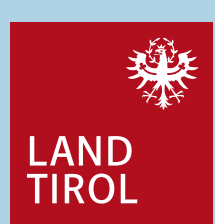

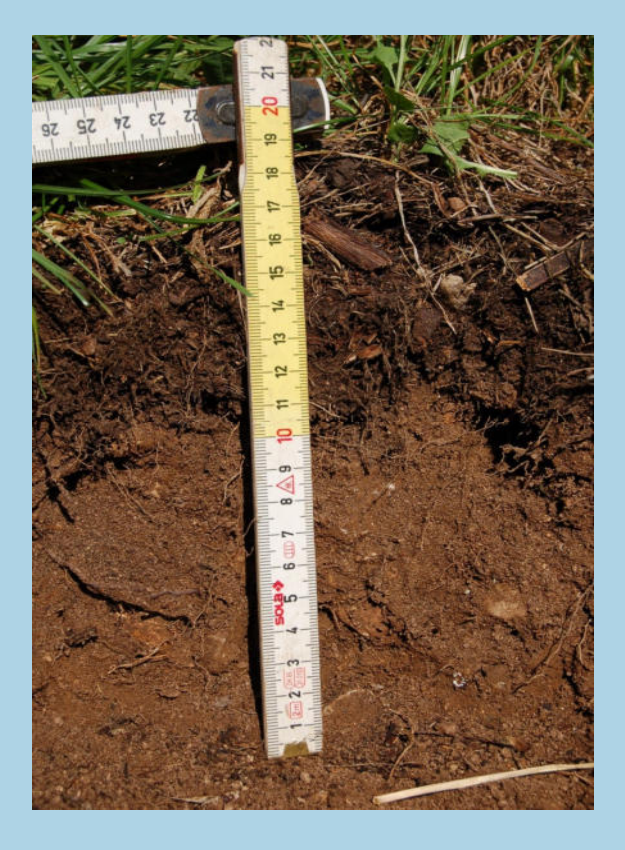

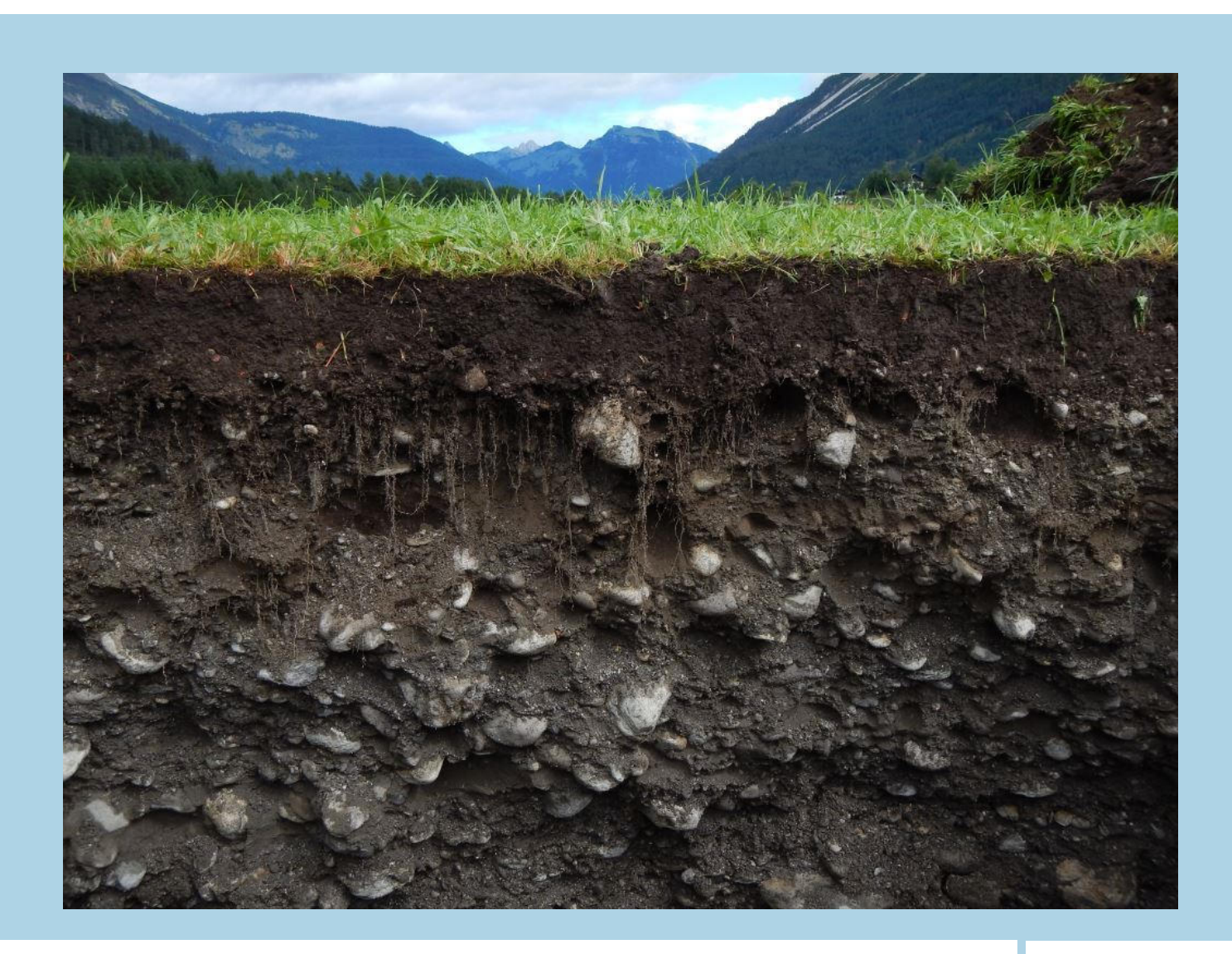

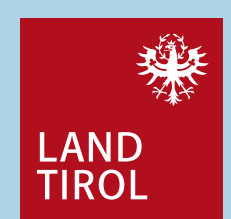

# **Danke für Ihre Aufmerksamkeit!**

Bodendaten in Tirol | 11.02.2020

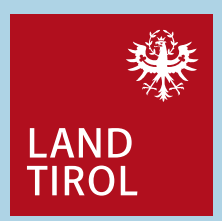

#### **Anhang**

Schritt für Schritt Anleitungen zur Informationsbeschaffung über

eBOD (landwirtschaftliche Böden) &

TIRIS (land- und forstwirtschaftliche Böden)

Bodendaten in Tirol | 11.02.2020

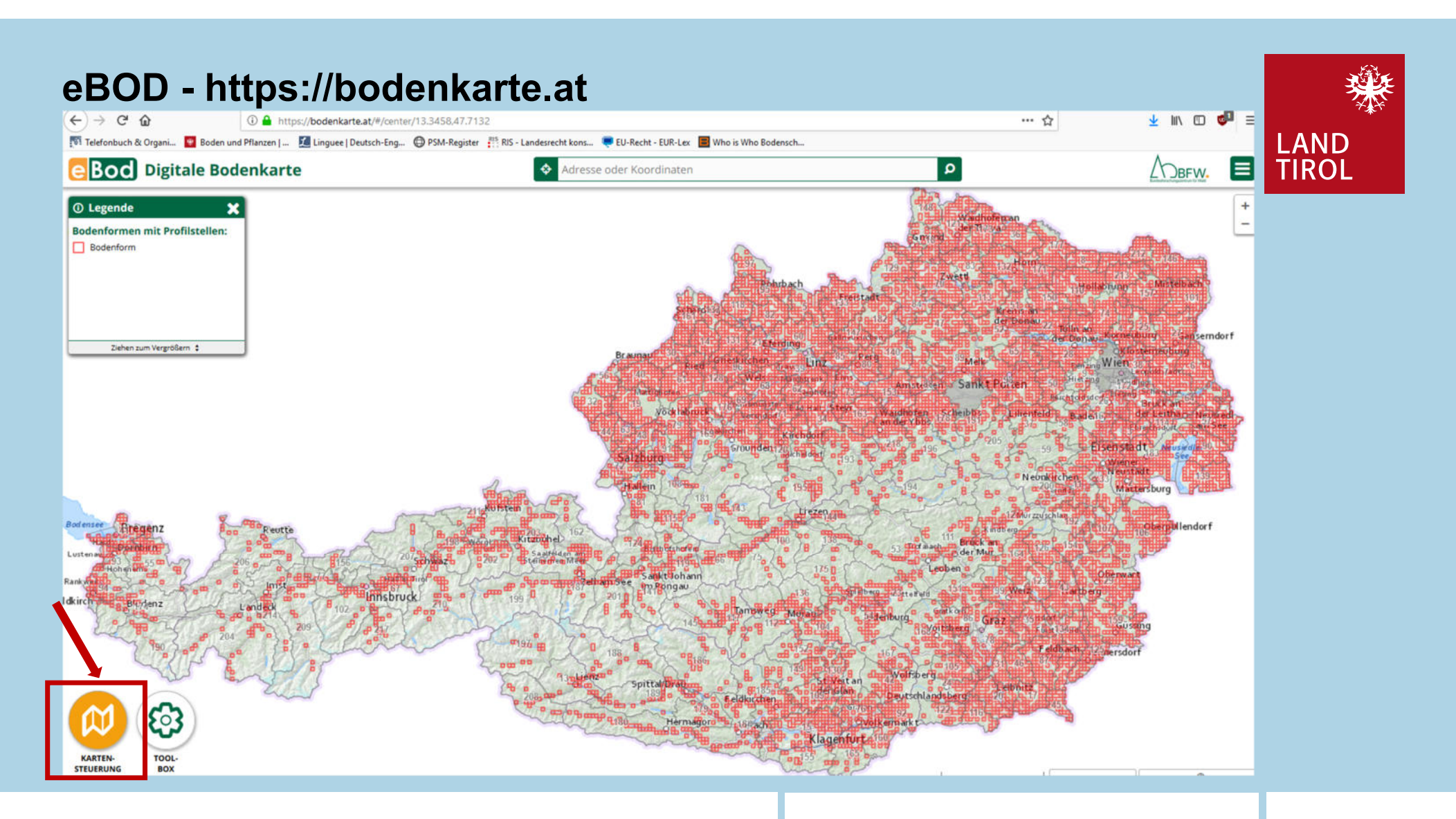

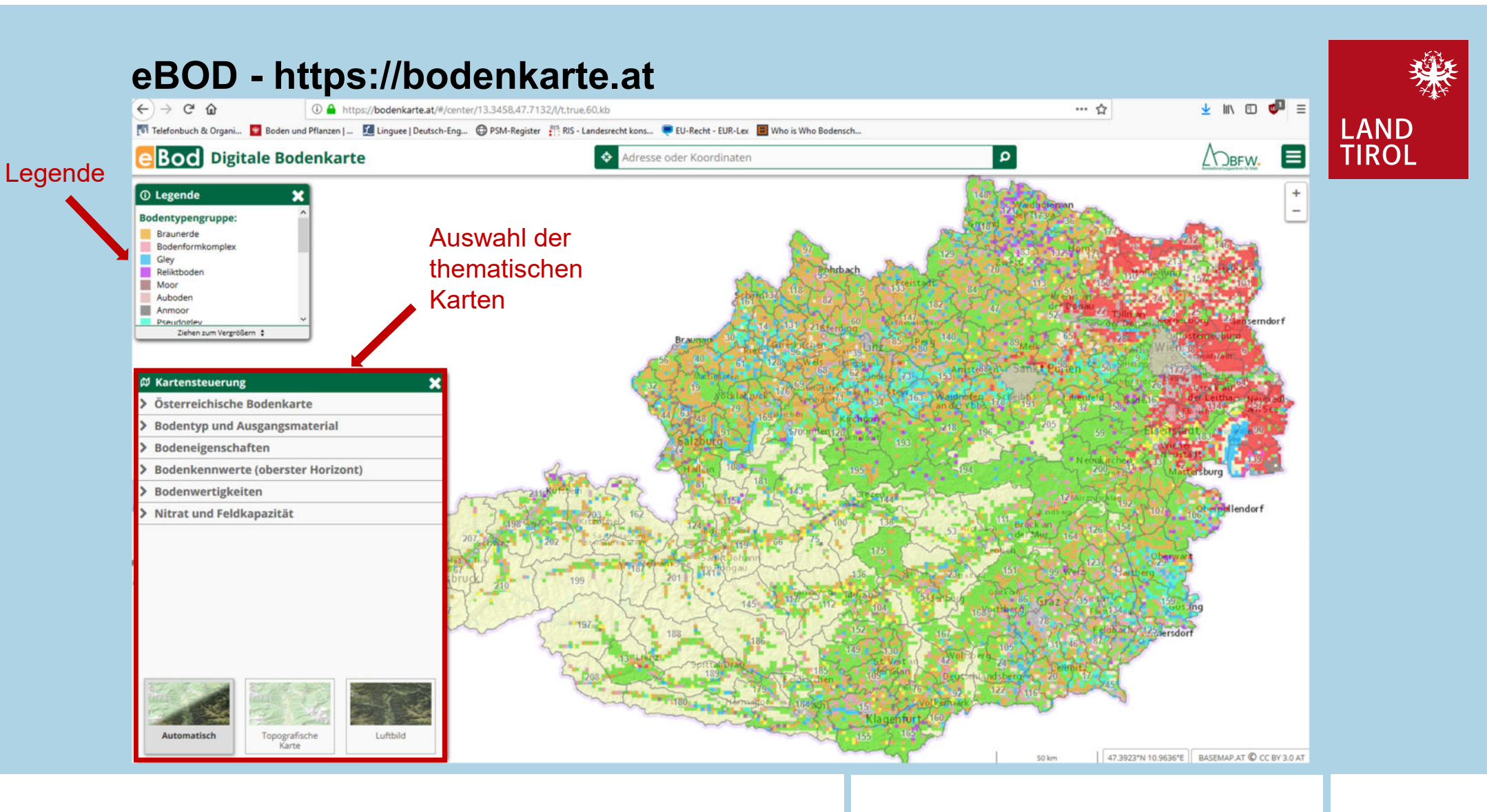

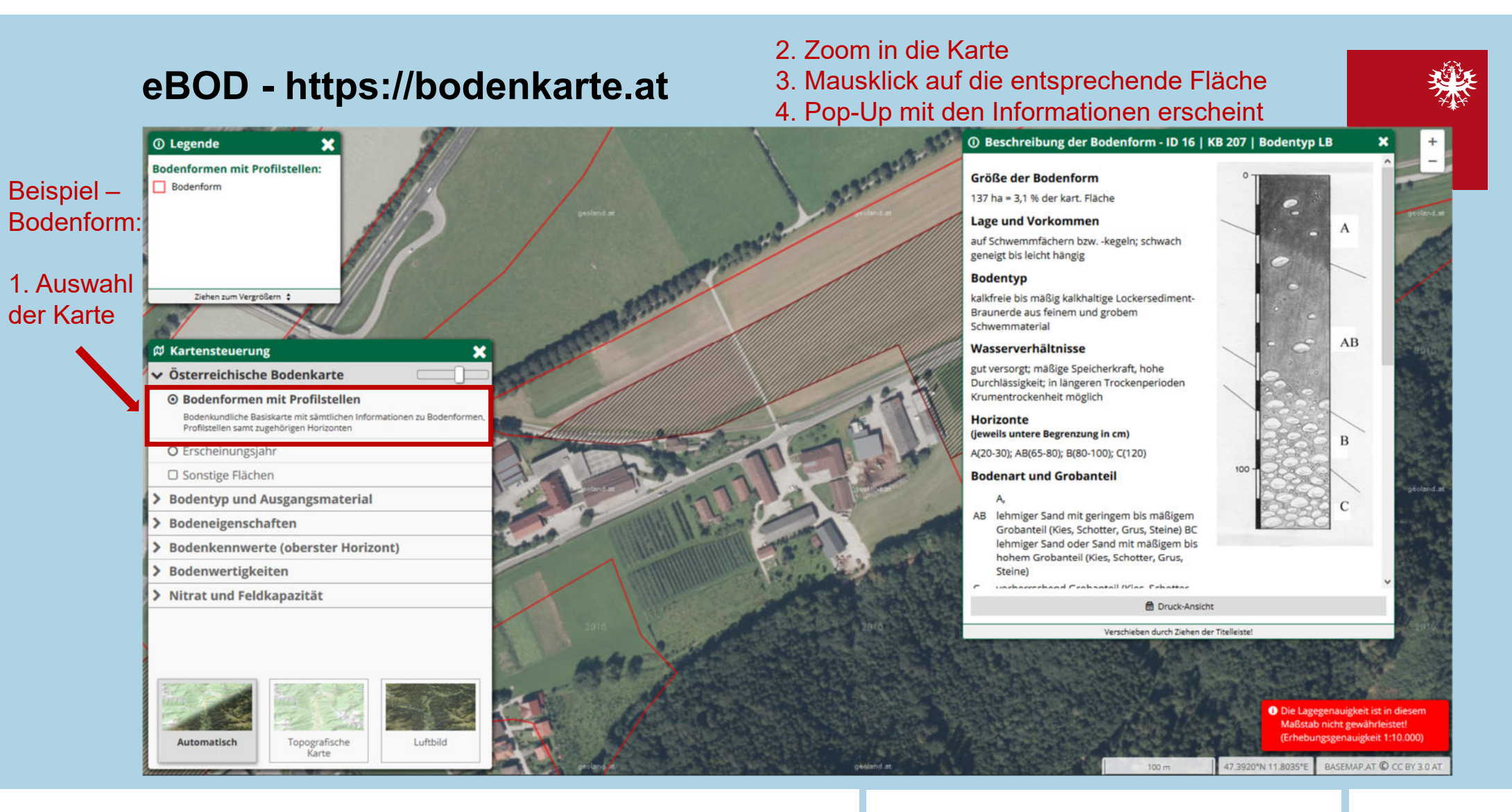

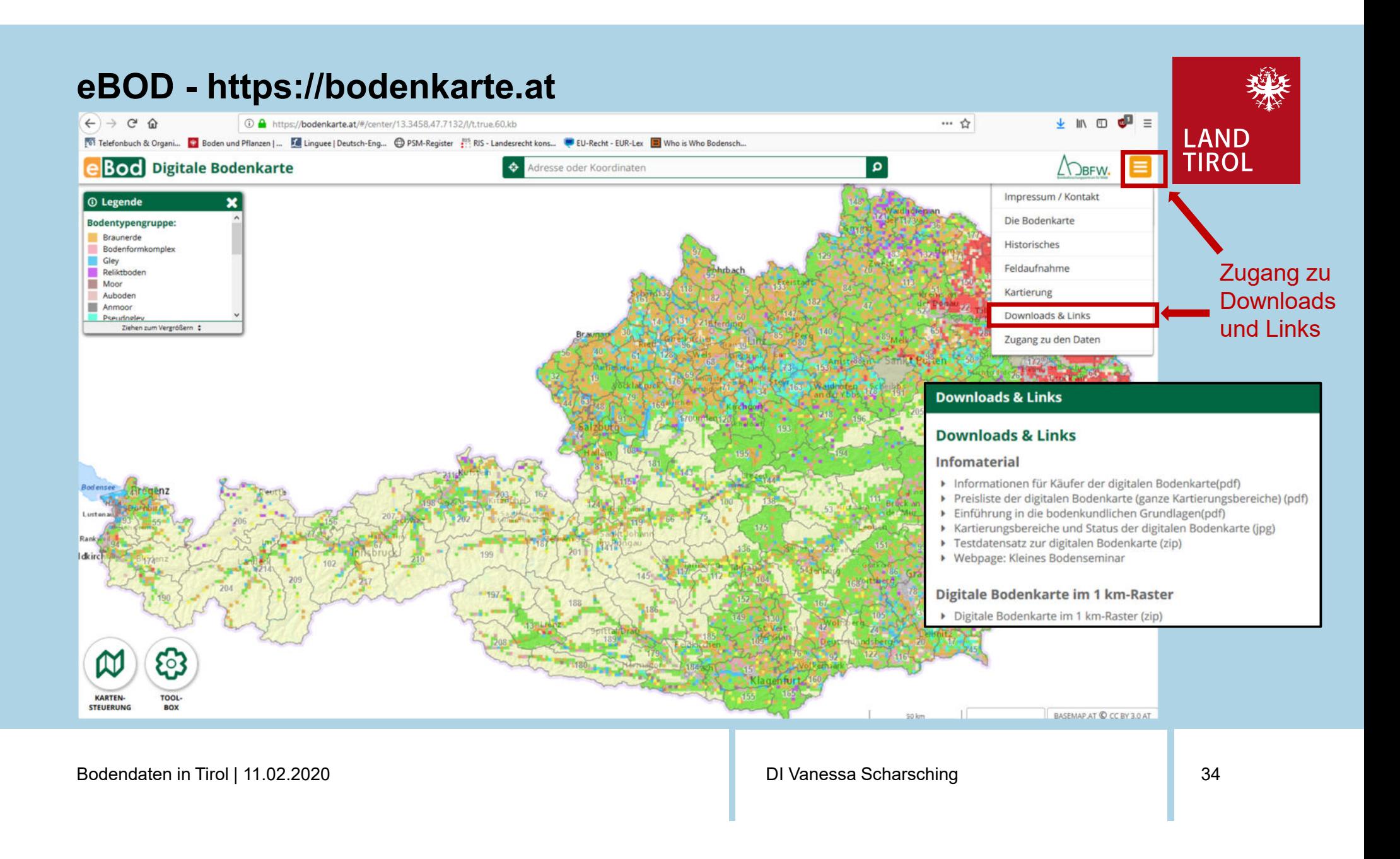

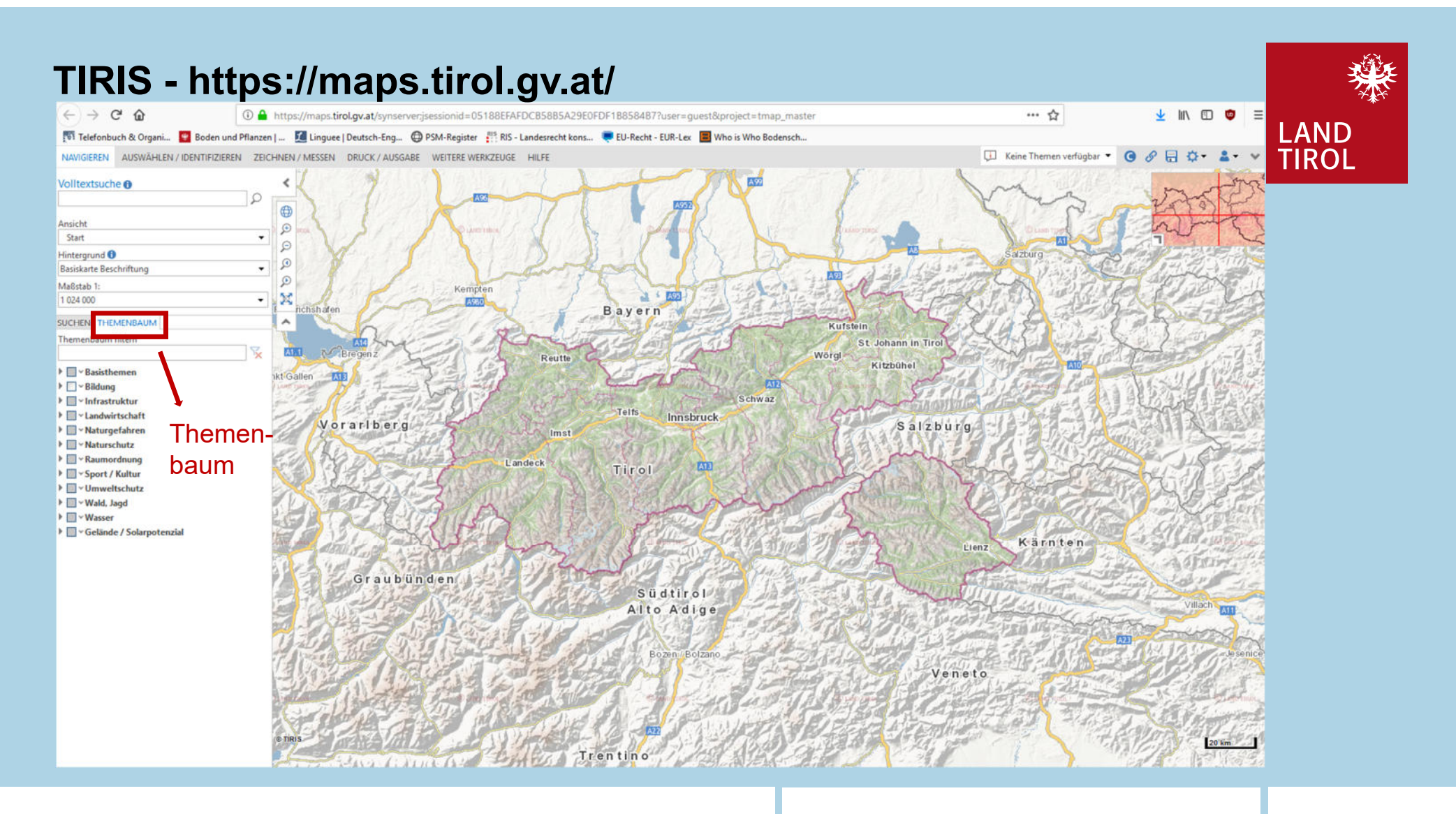

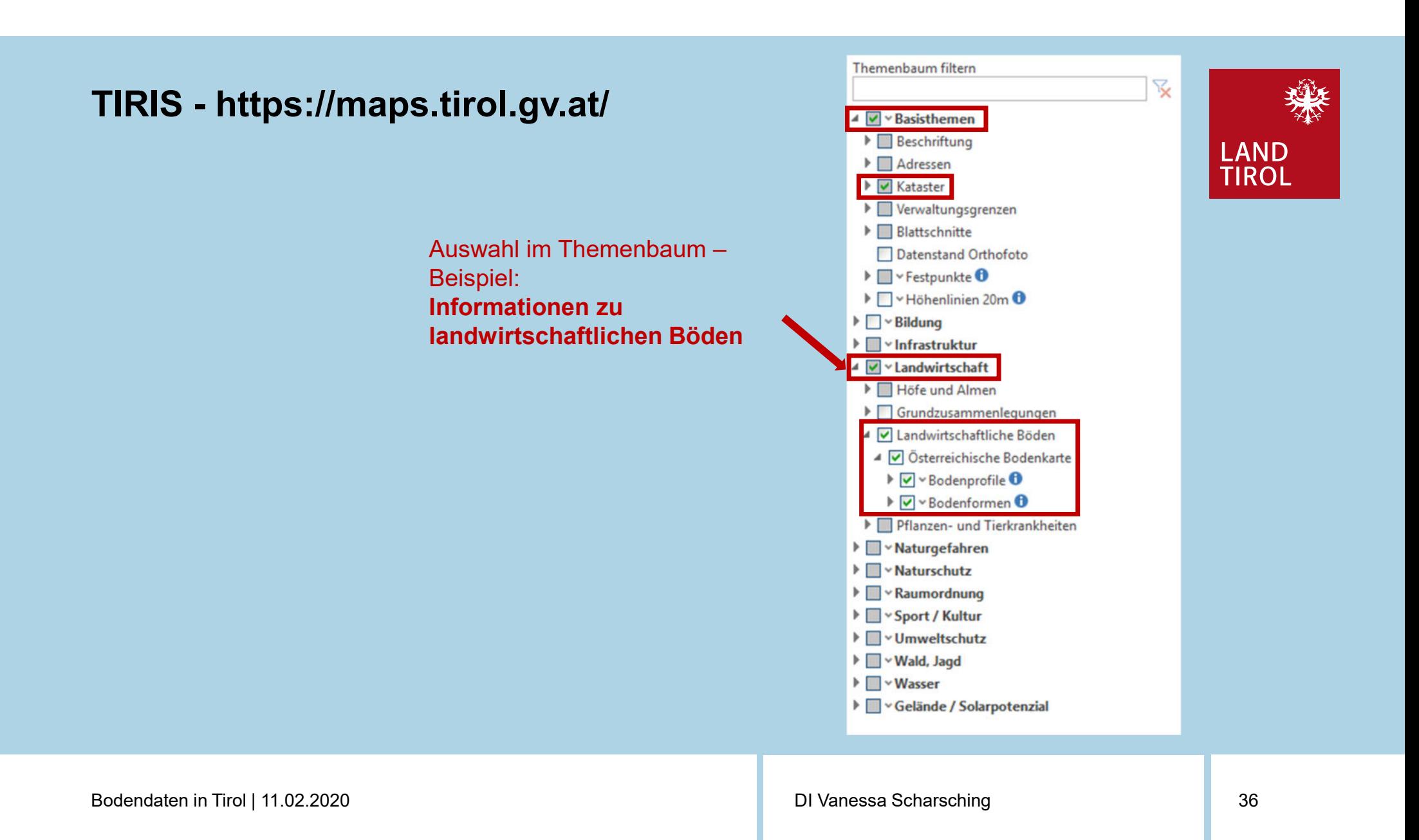

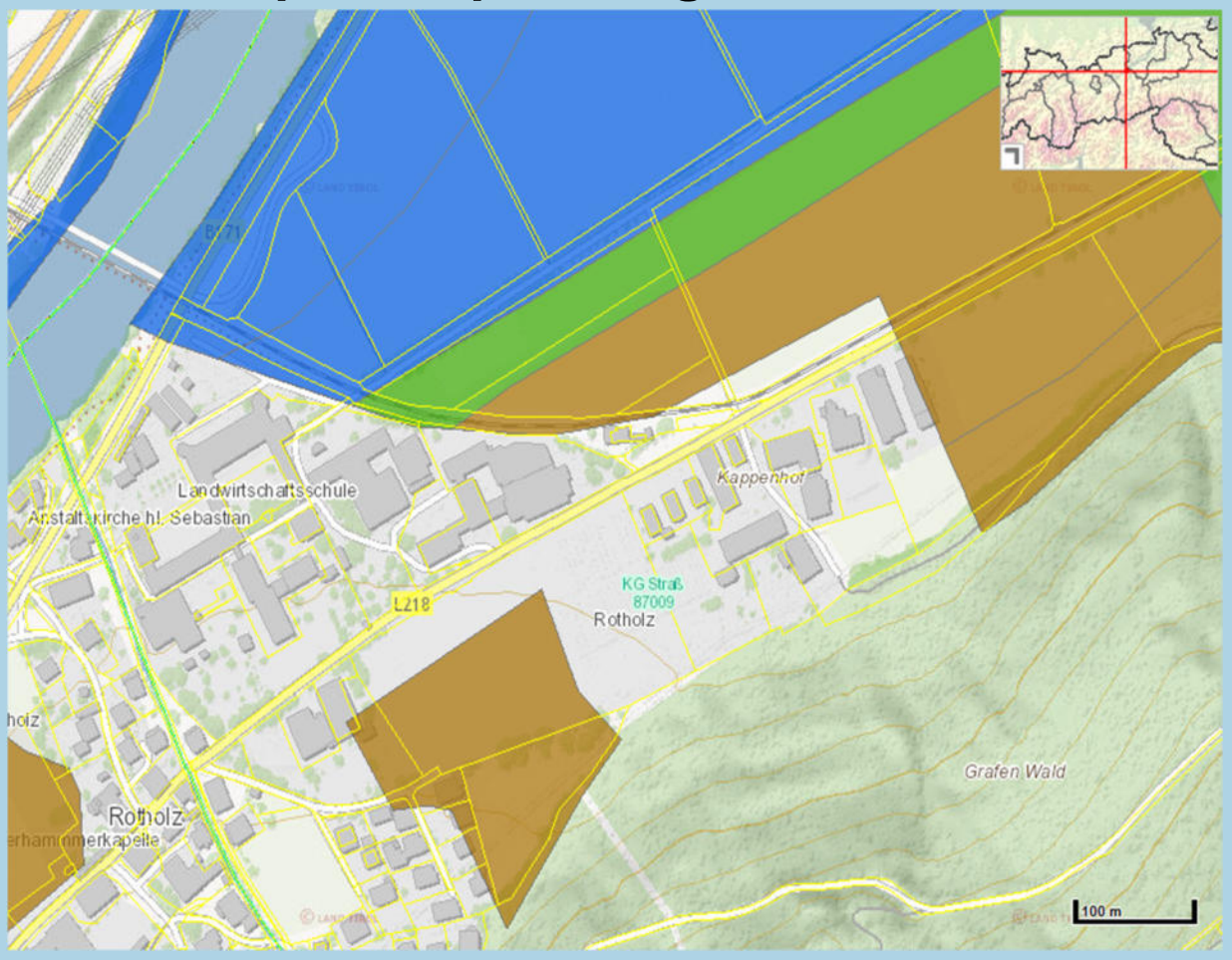

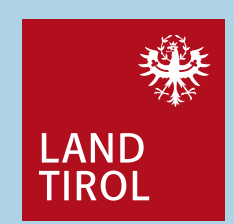

1. Zoom in die Karte

Bodendaten in Tirol | 11.02.2020

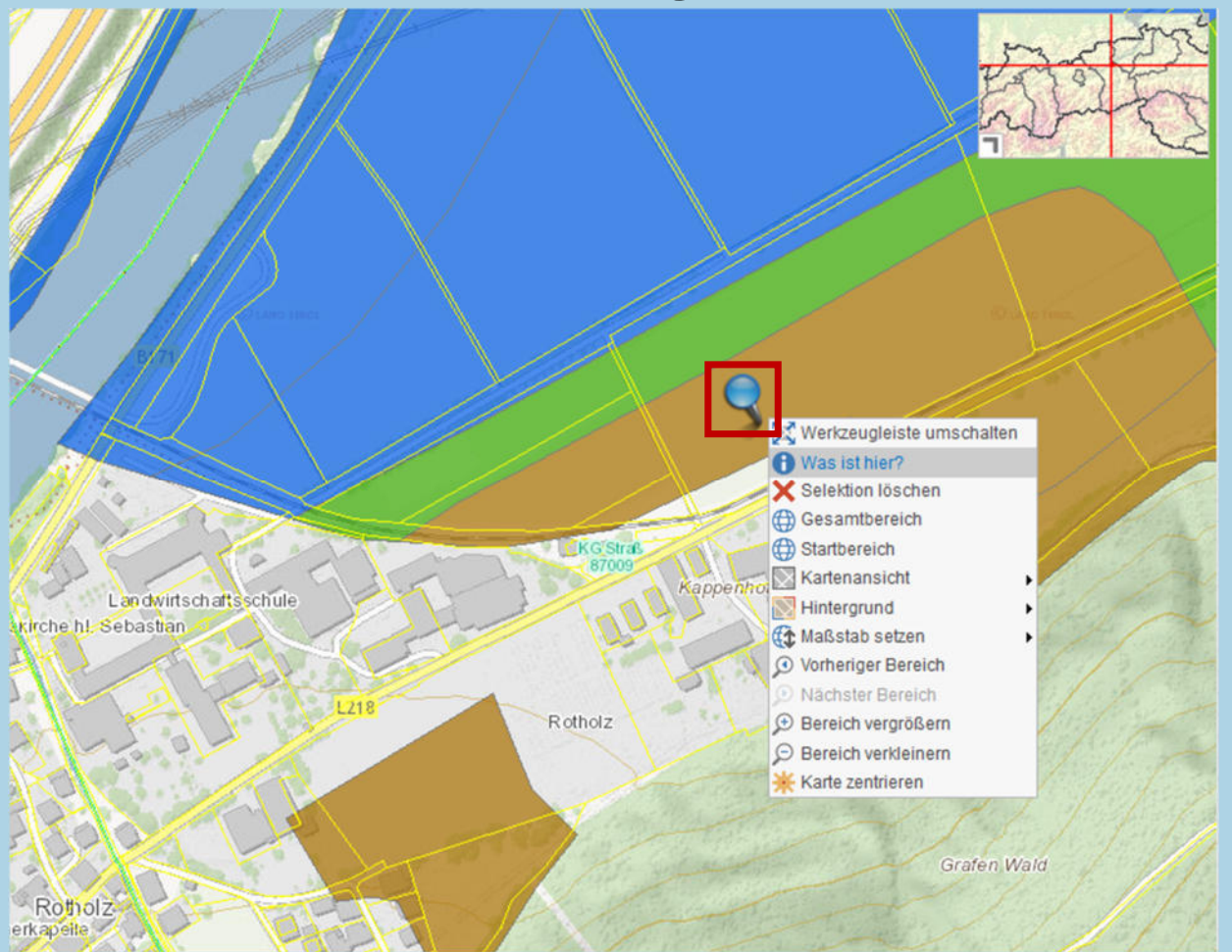

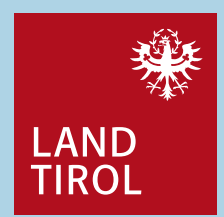

1. Zoom in die Karte

2. Rechter Mausklick auf entsprechendes Grundstück

Bodendaten in Tirol | 11.02.2020

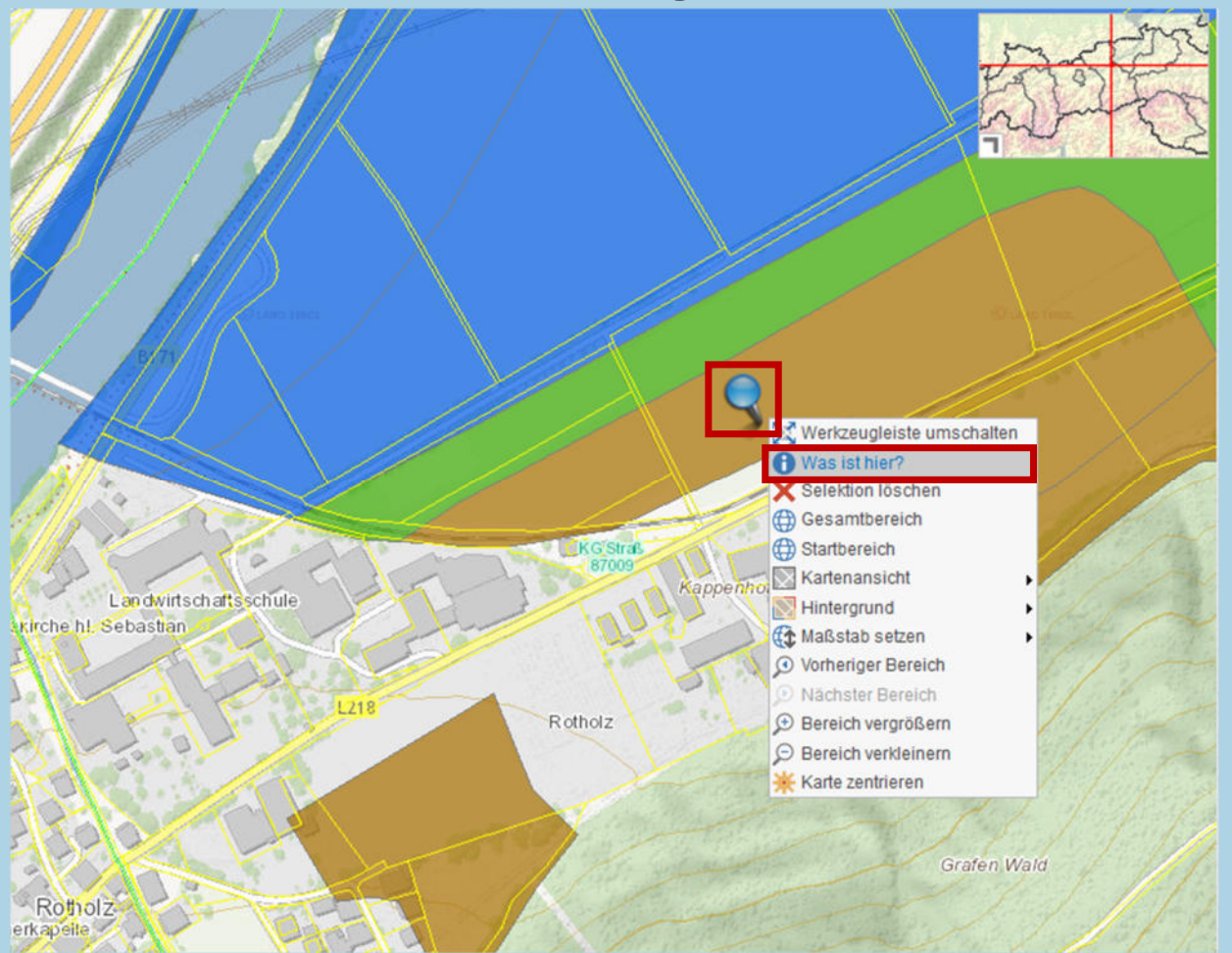

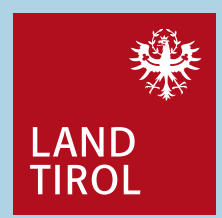

- 1. Zoom in die Karte
- 2. Rechter Mausklick auf entsprechendes Grundstück
- 3. "Was ist hier" anklicken

Bodendaten in Tirol | 11.02.2020

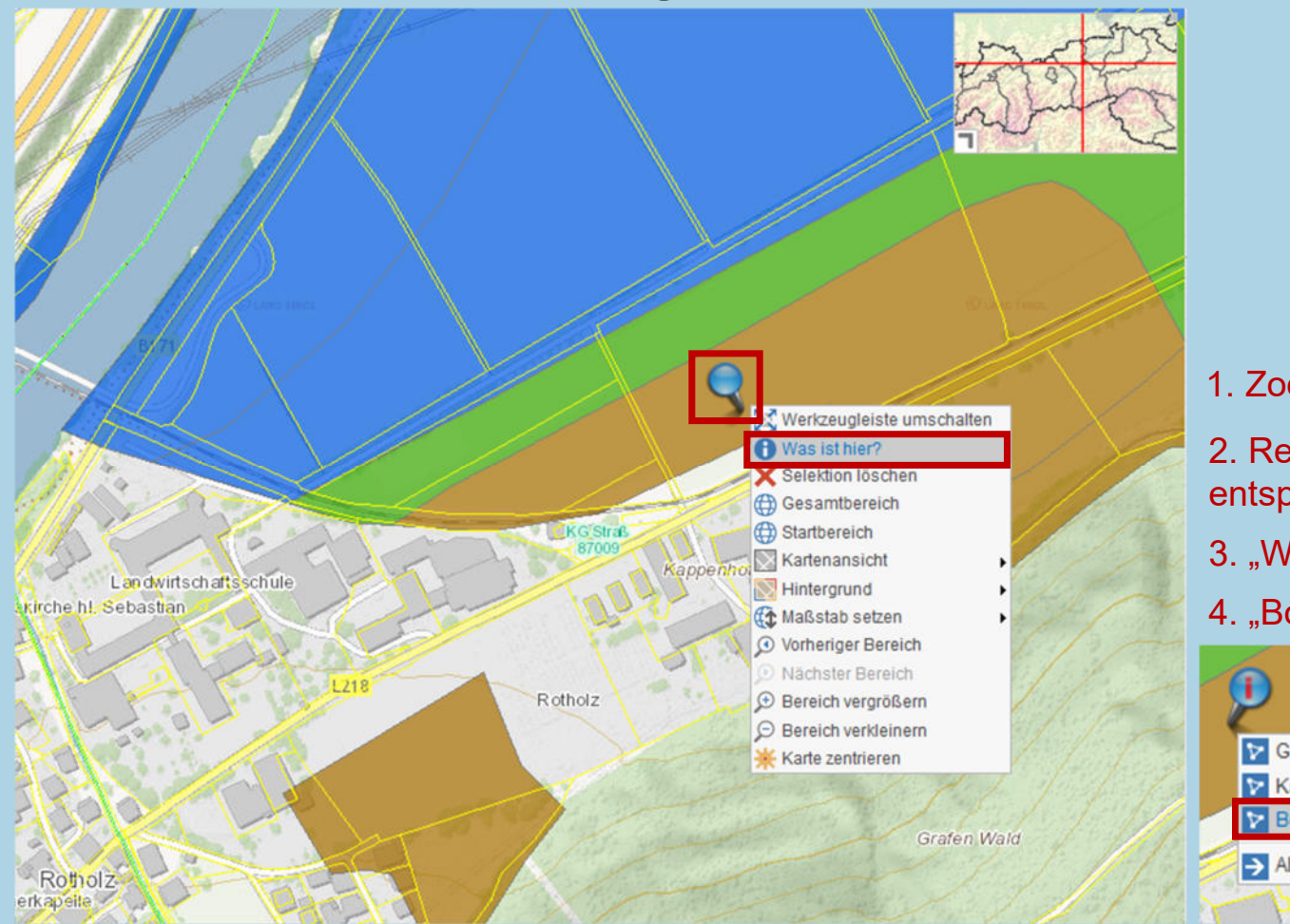

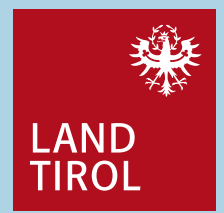

1. Zoom in die Karte

2. Rechter Mausklick auf entsprechendes Grundstück

3. "Was ist hier" anklicken

4. "Bodenformen" anklicken

Grundstücke (1) Katastralgemeinden (1) Bodenformen (1) Alle Objekte übernehmen

Bodendaten in Tirol | 11.02.2020

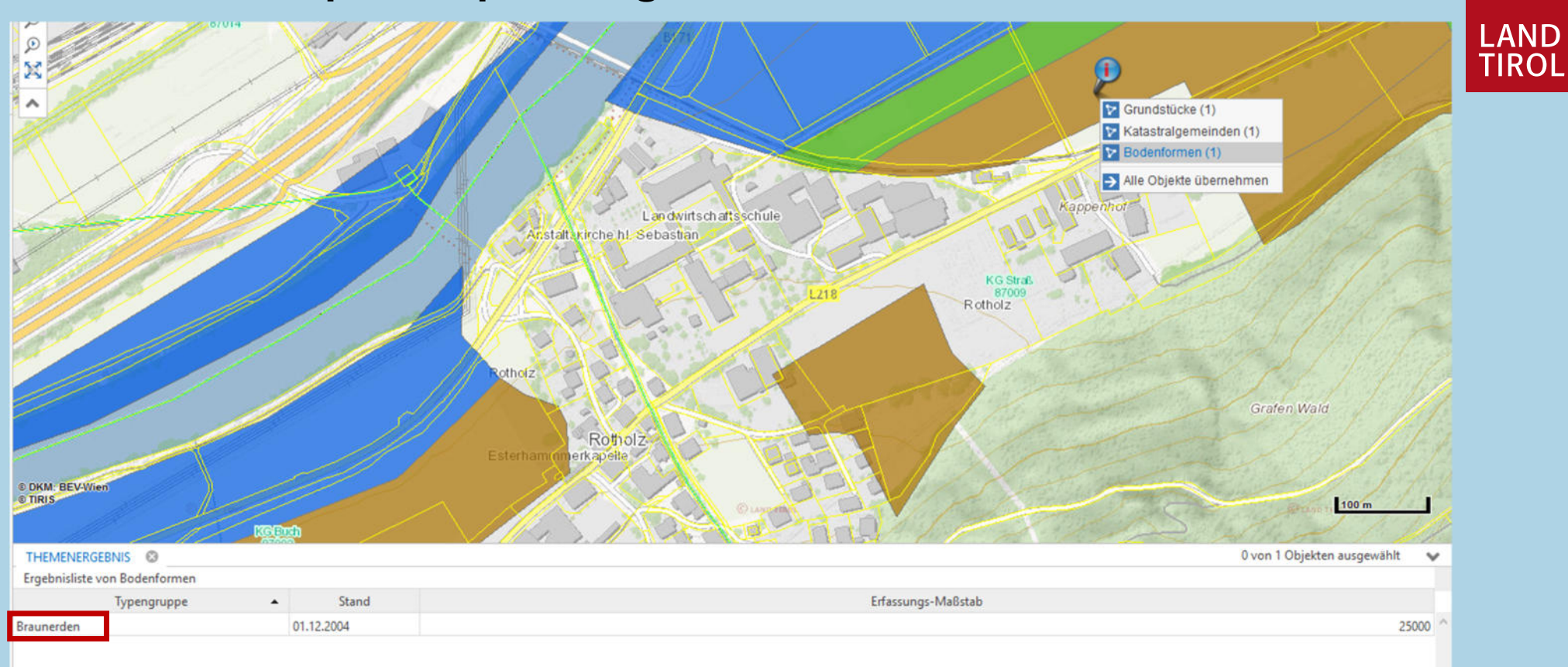

#### 5. Typengruppe mit rechter Maustaste anwählen

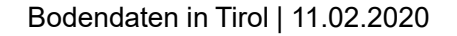

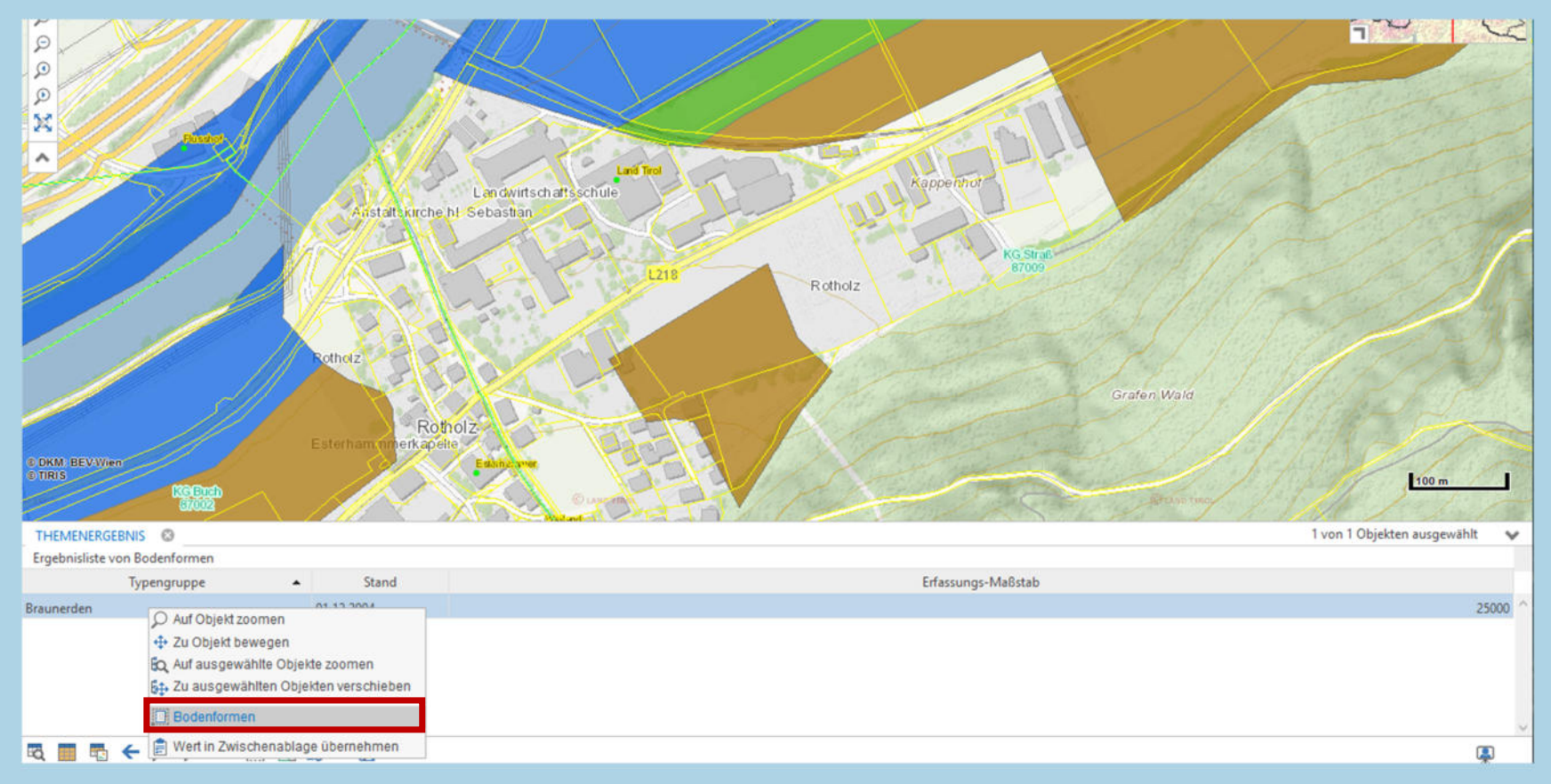

6. "Bodenformen" anklicken

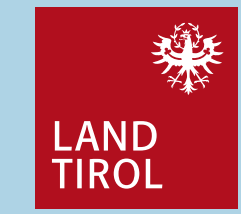

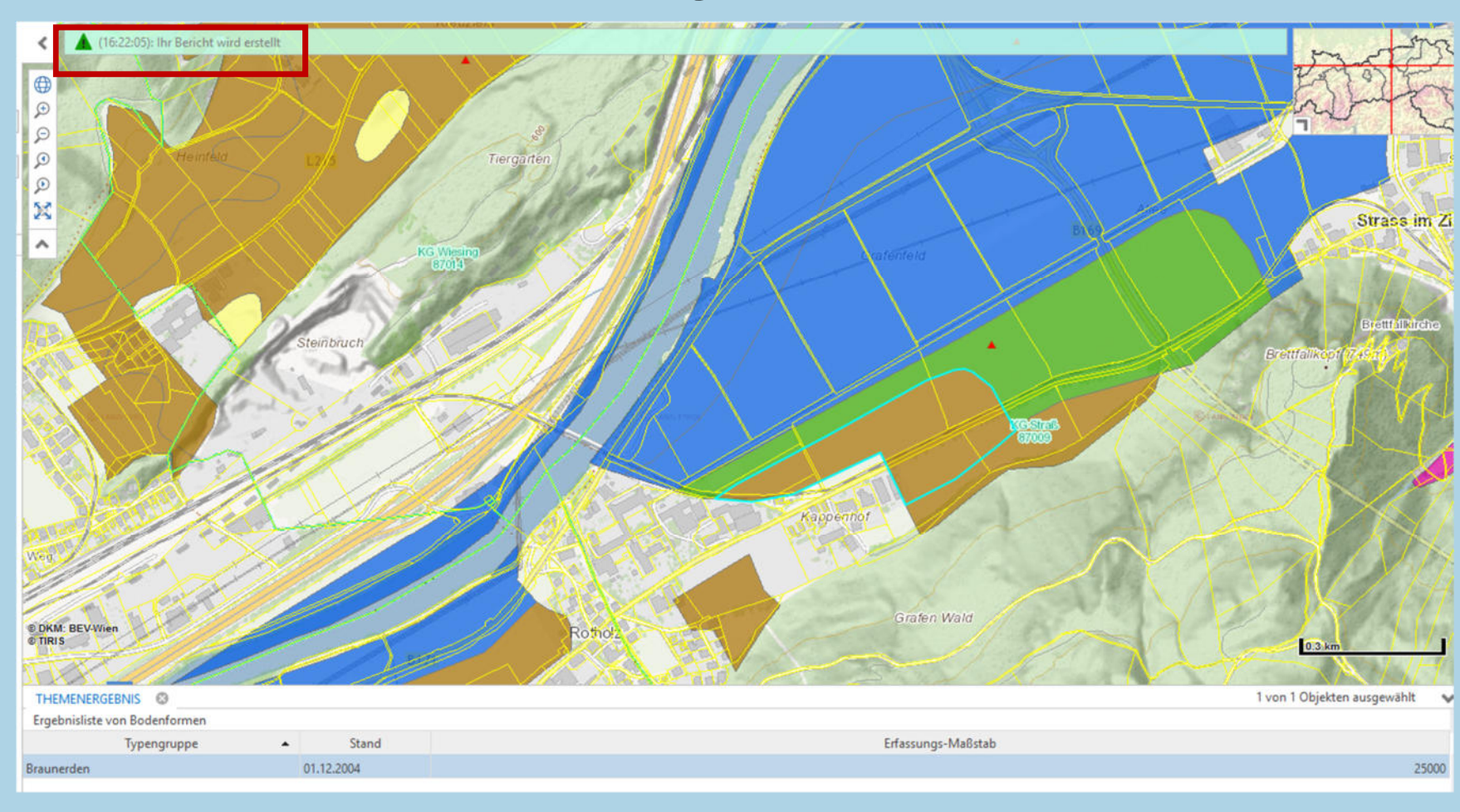

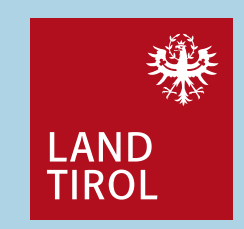

7. Die Erstellung des Berichtes dauert einige Sekunden

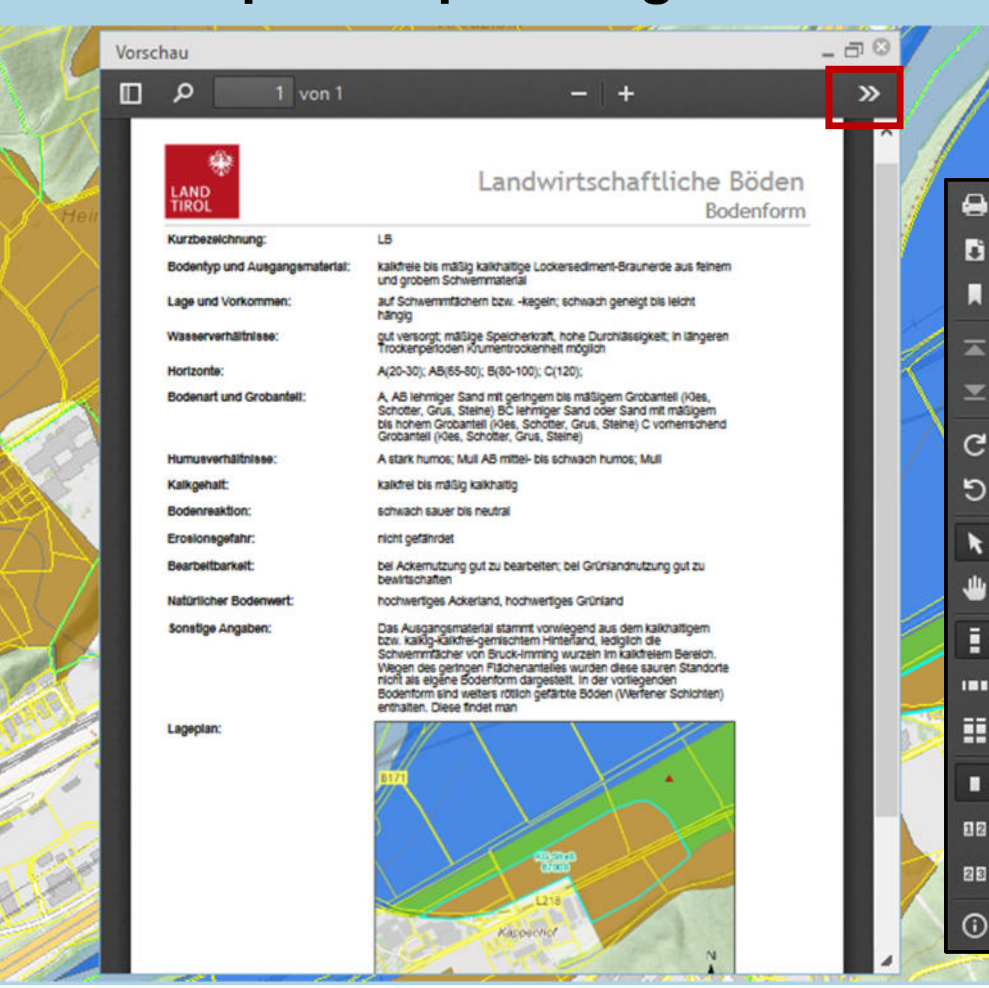

#### 8. Der Bericht kann gespeichert/gedruckt werden

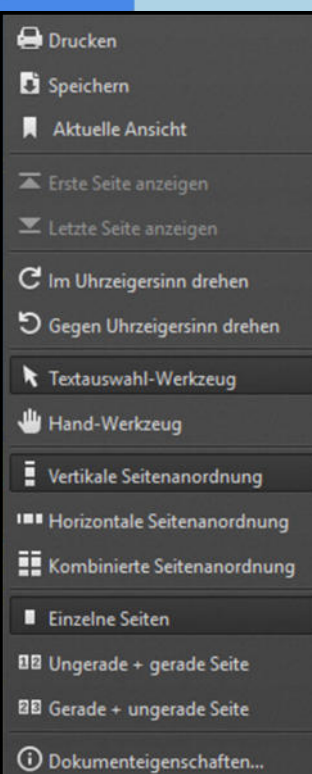

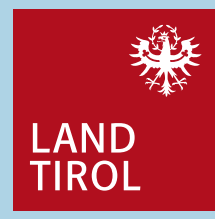

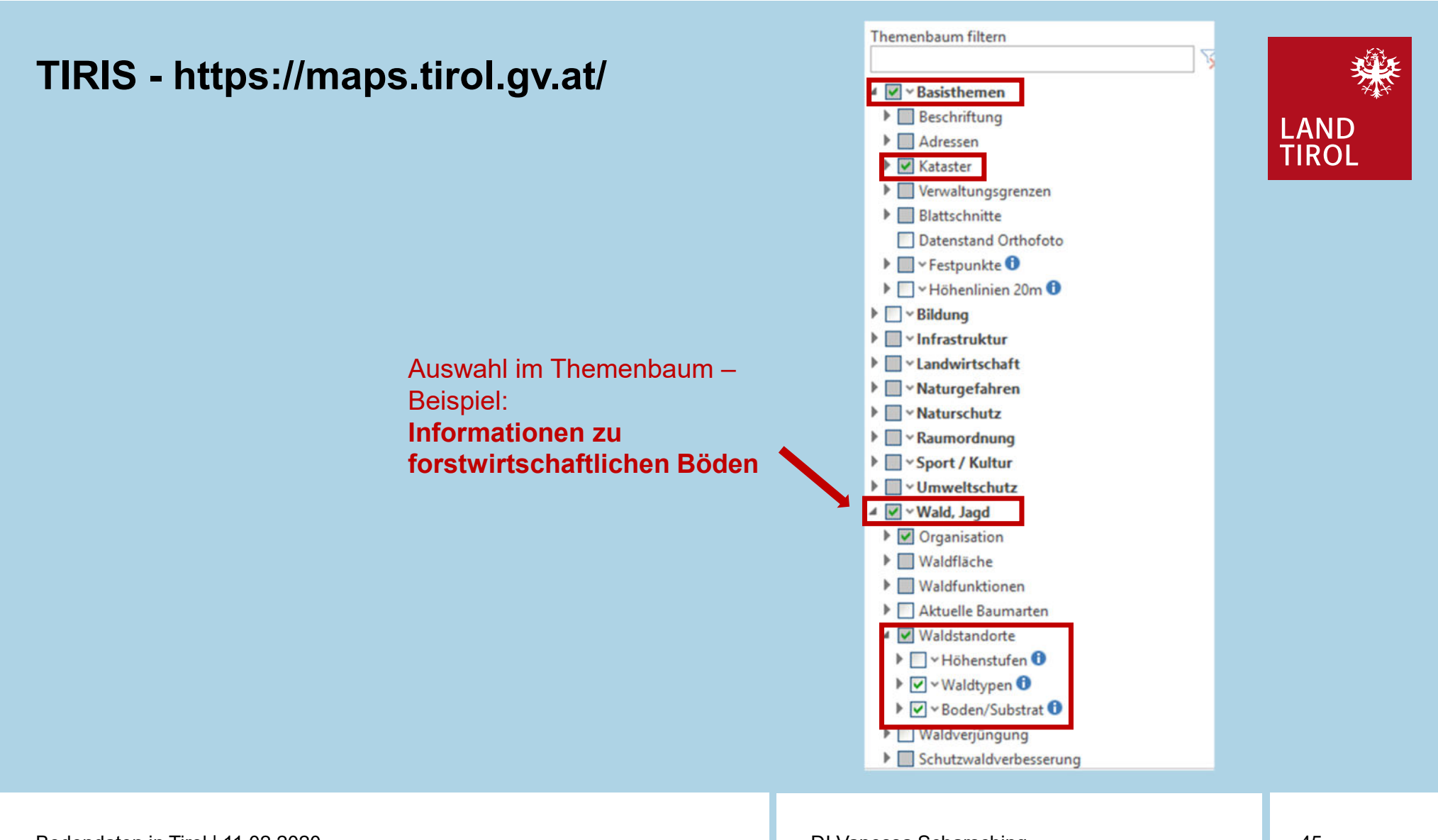

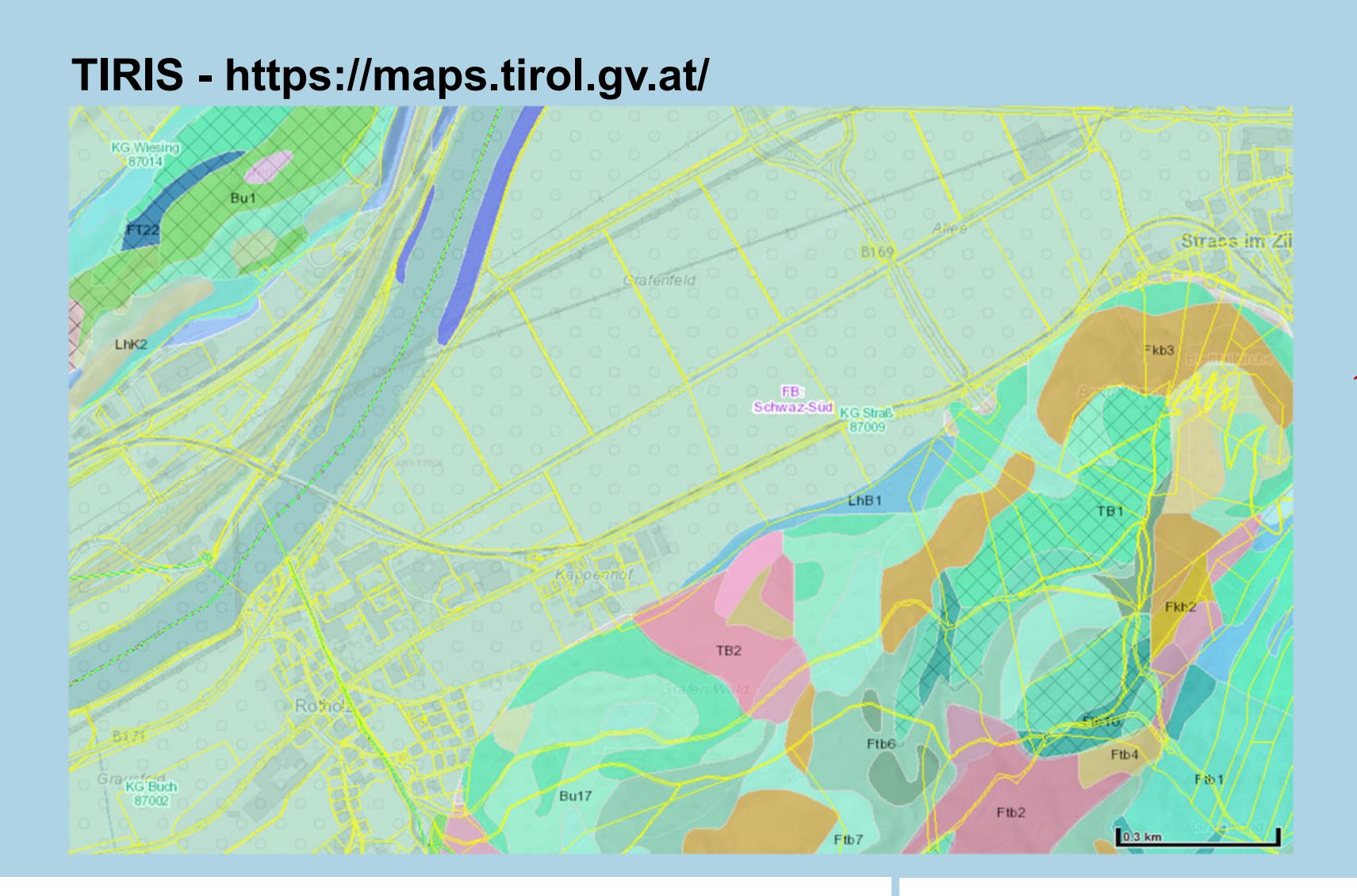

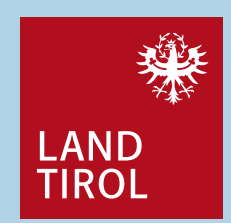

1. Zoom in die Karte

Bodendaten in Tirol | 11.02.2020

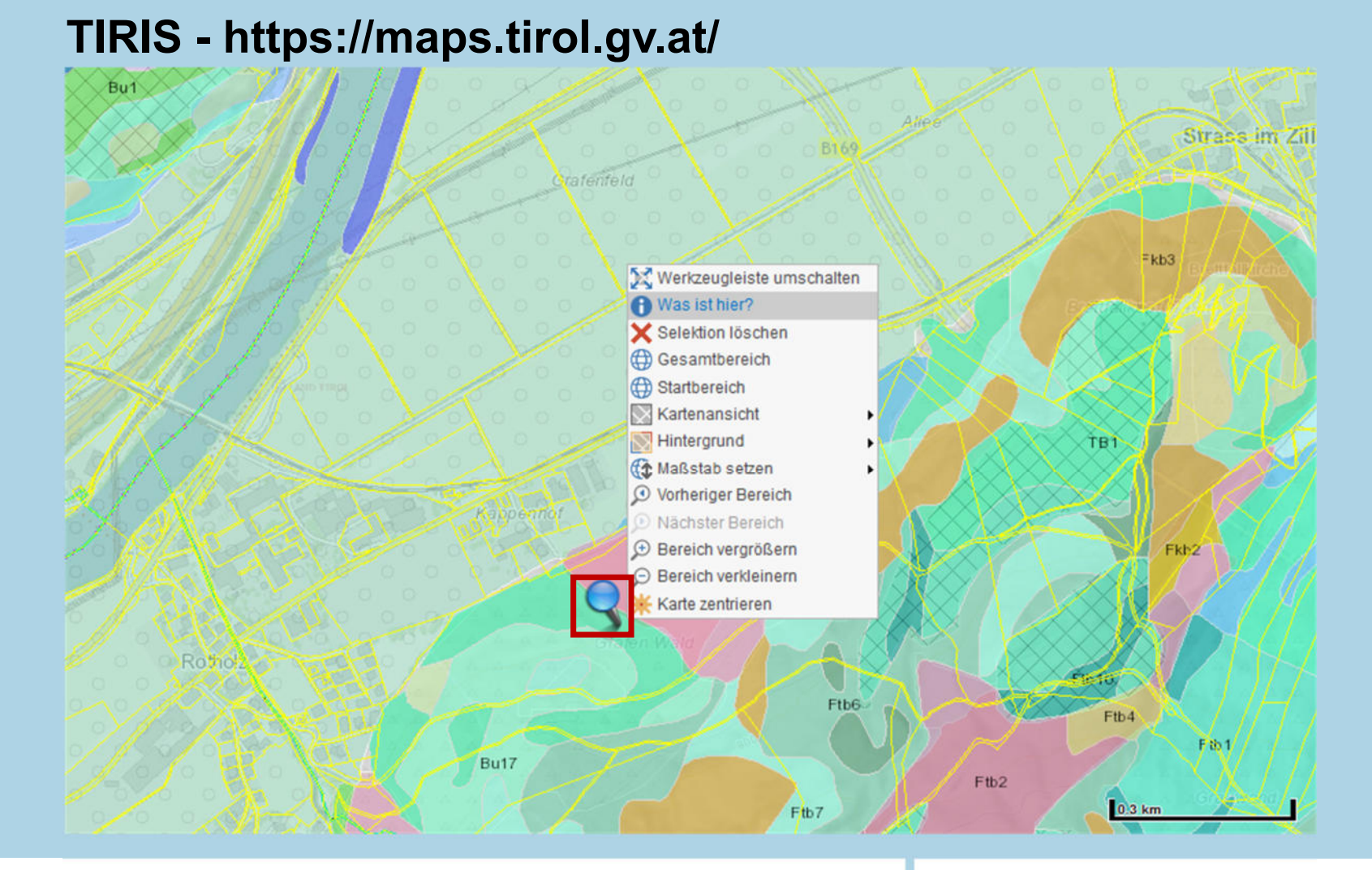

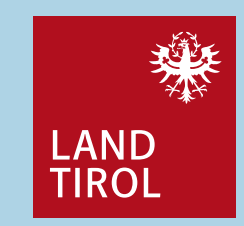

1. Zoom in die Karte

2. Rechter Mausklick auf entsprechendes **Grundstück** 

Bodendaten in Tirol | 11.02.2020

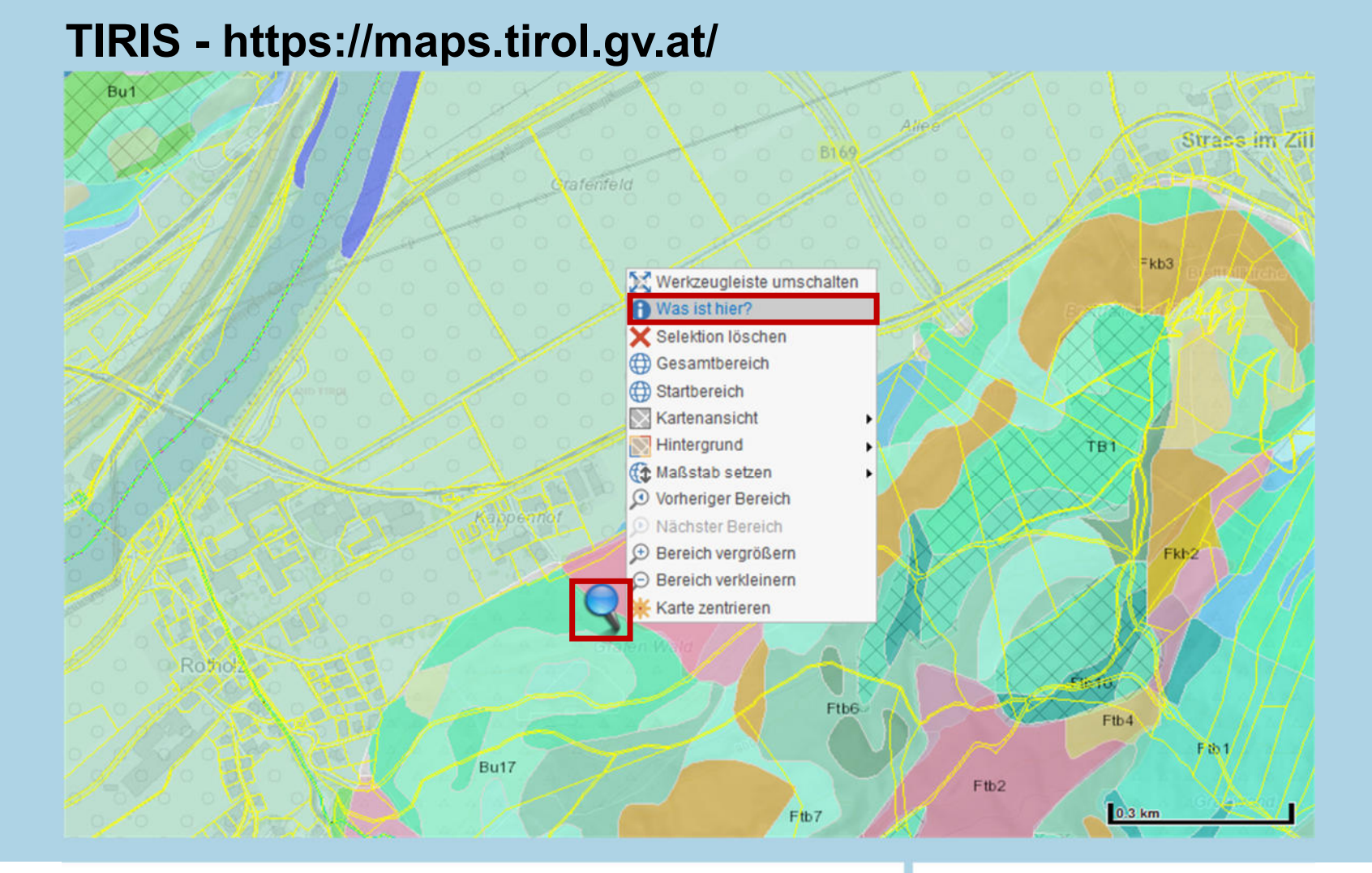

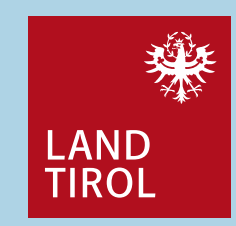

1. Zoom in die Karte

2. Rechter Mausklick auf entsprechendes **Grundstück** 

3. "Was ist hier" anklicken

Bodendaten in Tirol | 11.02.2020

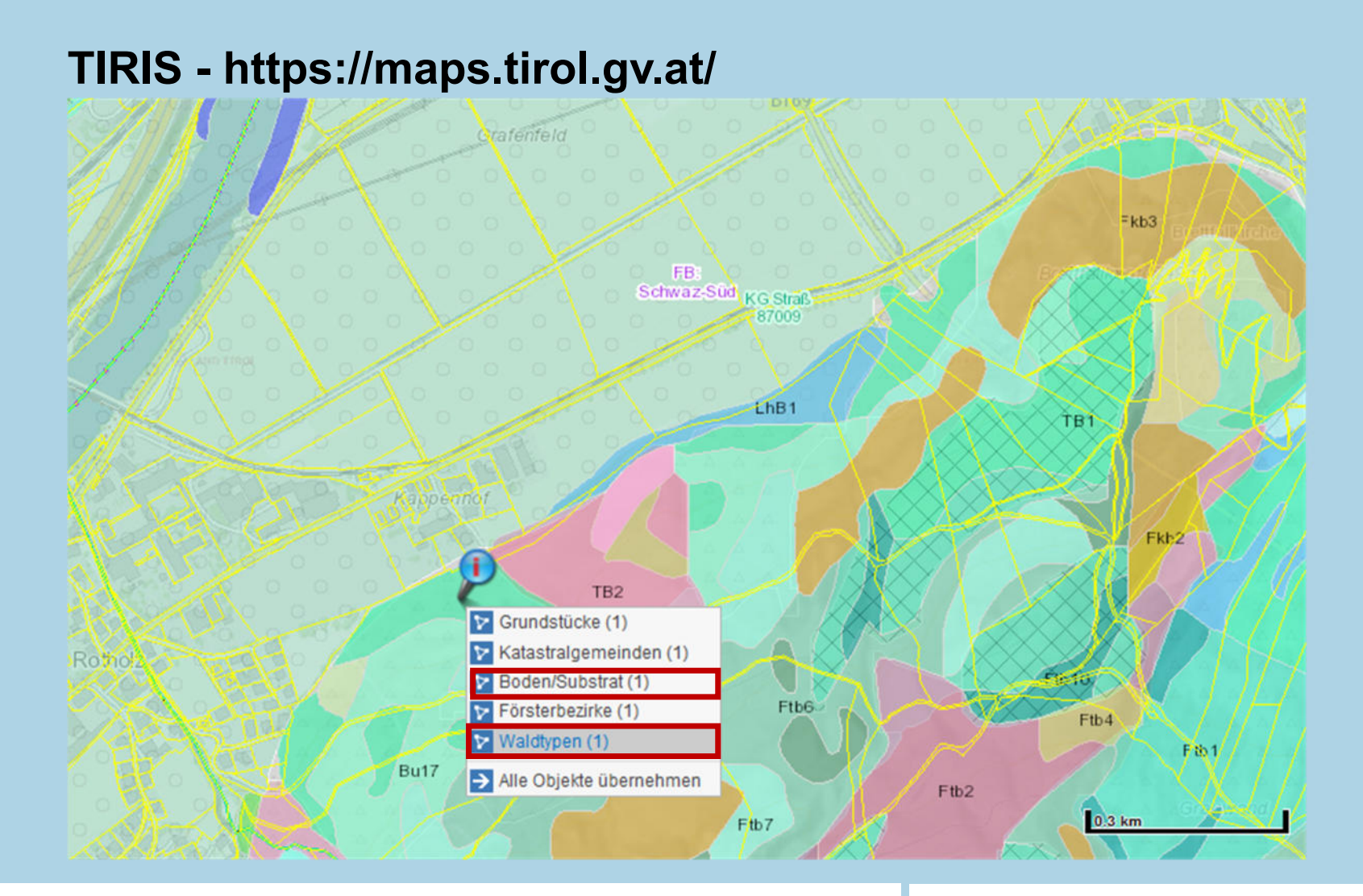

# LAND<br>TIROL

1. Zoom in die Karte

2. Rechter Mausklick auf entsprechendes **Grundstück** 

3. "Was ist hier" anklicken

4. gewünschte Information anklicken

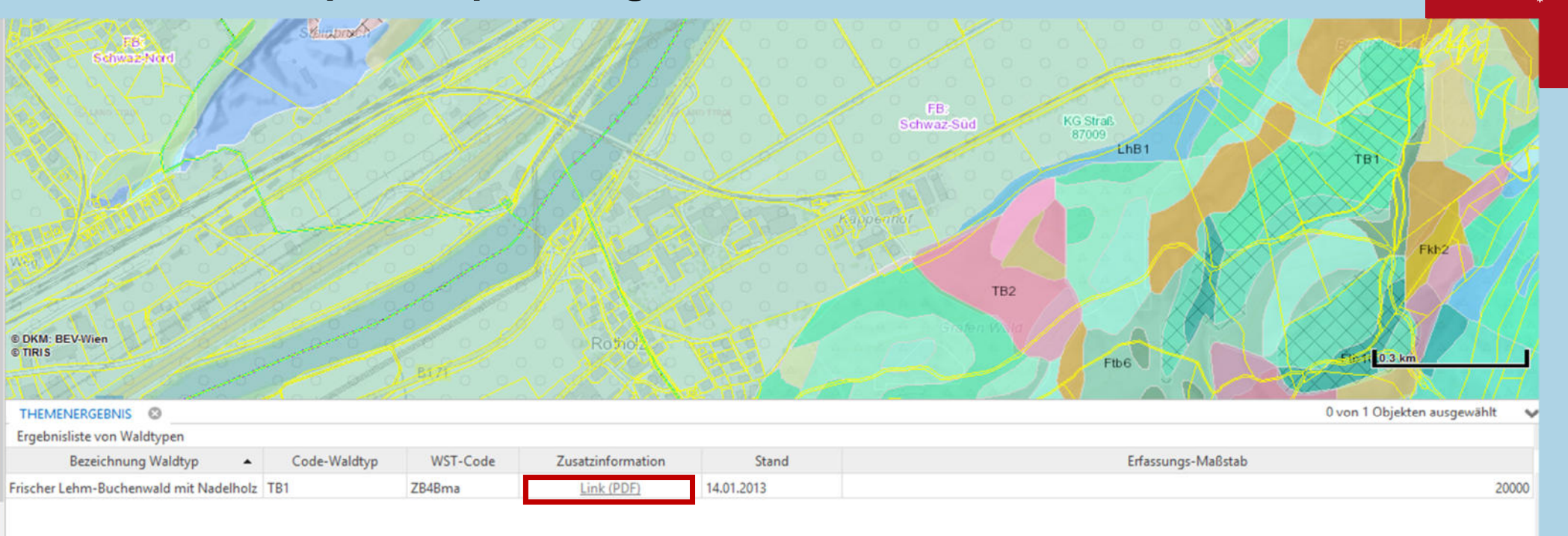

#### 5. Link zur PDF anwählen

Bodendaten in Tirol | 11.02.2020

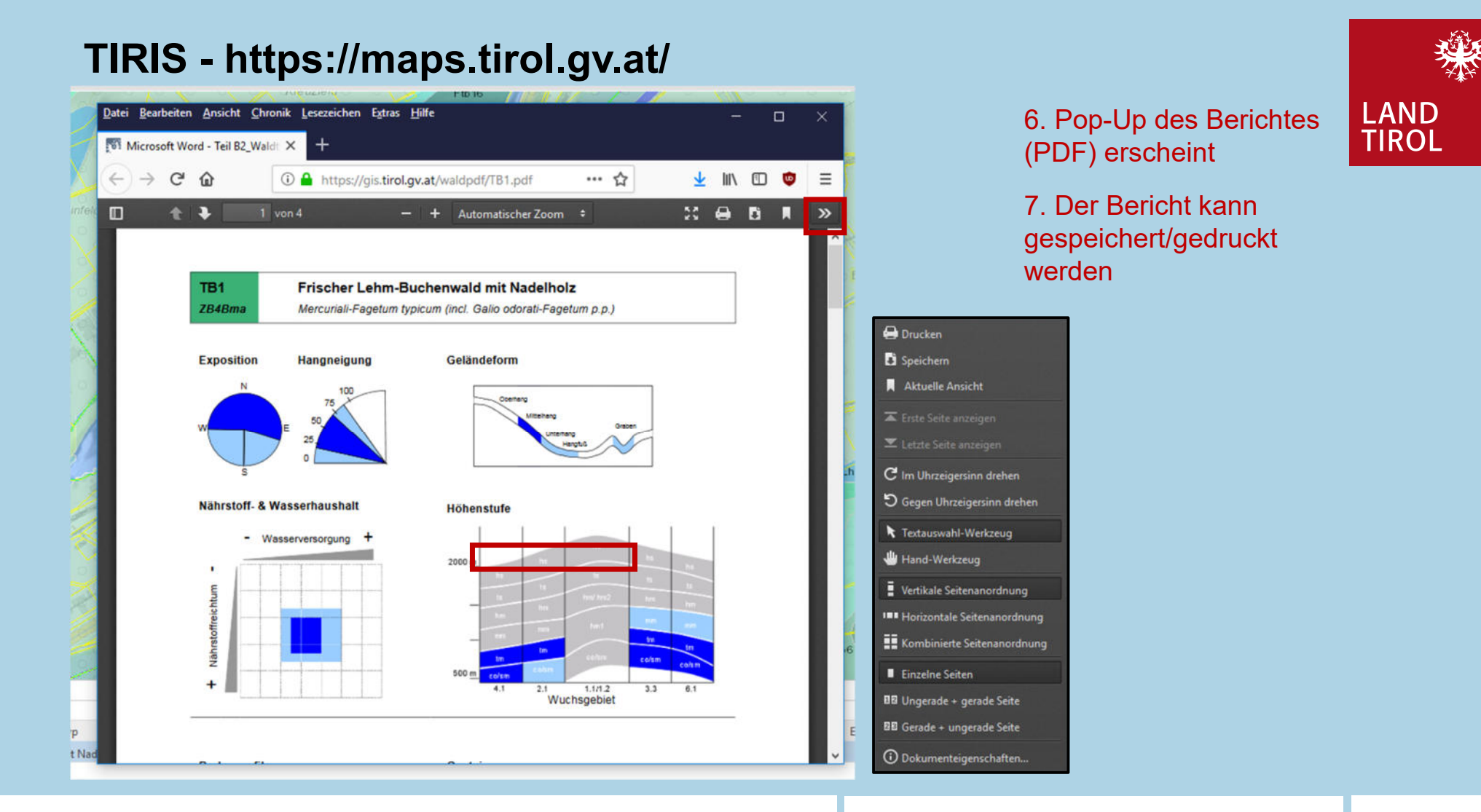